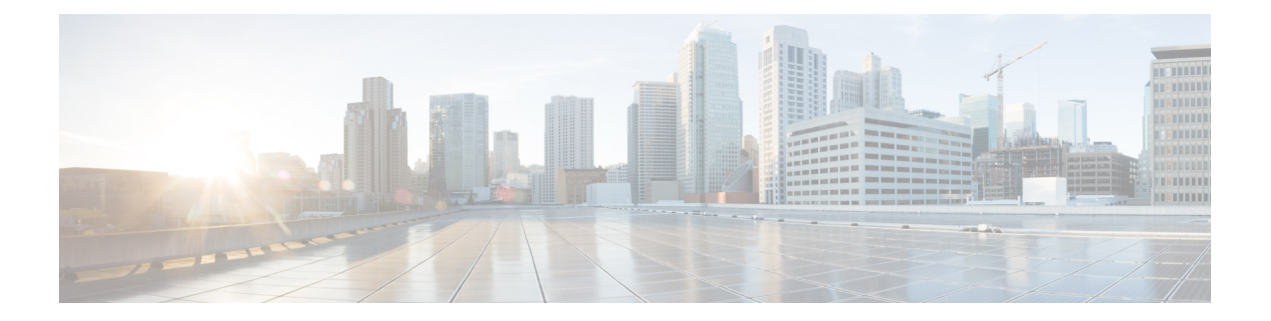

# 拡張ポイントの使用

拡張は、Cisco Prime Network Registrar が DHCP 要求をどのように処理し、応答するかに影響を 与えたり、通常はユーザー インターフェイスを使って行うことができない DHCP サーバーの 動作を変更したりするように記述することができます。この章では、DHCPv4 および DHCPv6 の拡張を添付できる拡張ポイントについて説明します。

- [拡張機能の使用](#page-0-0) (1 ページ)
- [言語に依存しない](#page-3-0) API (4 ページ)
- TCL 拡張 (8 [ページ\)](#page-7-0)
- C/C++ 拡張 (10 [ページ\)](#page-9-0)
- [拡張を使用した](#page-13-0) DHCP 要求処理 (14 ページ)
- [拡張ディクショナリ](#page-27-0) (28 ページ)
- [要求ディクショナリと応答ディクショナリ](#page-32-0) (33 ページ)
- [拡張ポイントの説明](#page-34-0) (35 ページ)

# <span id="page-0-0"></span>拡張機能の使用

Tcl または C/C++ で記述できる拡張機能、機能を使用して、Cisco プライムネットワーク レジ ストラー DHCP サーバーの動作を変更およびカスタマイズできます。

DHCP サーバーで使用する拡張機能を作成するには、次の手順に従います。

- 1. 実行するタスクを決定します。どの DHCP パケット プロセスを変更しますか?
- 2. 使用するアプローチを決定します。パケットプロセスを変更する方法を教えてください。
- 3. 拡張機能をアタッチする拡張ポイントを決定します。
- 4. 言語 (Tcl または C/C++ ) を選択します。
- 5. 拡張機能を書き込む (また、コンパイルとリンクも可能です)。
- 6. DHCP サーバー構成に拡張機能を追加します。
- 7. 拡張ポイントに拡張子をアタッチします。
- 8. DHCP サーバーをリロードして、拡張を認識します。
- 9. 結果をテストしてデバッグします。

Cisco Primeネットワーク レジストラーをアップグレードする際は、すべての DHCP C/C++ 拡 張(dex エクステンション)を再コンパイルすることをお勧めします。 (注)

### 関連項目

[拡張機能の作成、編集、および添付](#page-1-0) (2 ページ) [タスクの決定](#page-2-0) (3 ページ) [アプローチの決定](#page-3-1) (4 ページ) [拡張言語の選択](#page-3-2) (4 ページ)

### <span id="page-1-0"></span>拡張機能の作成、編集、および添付

拡張機能を作成、編集、および添付できます。

拡張機能ポイントごとに複数の拡張機能を関連付けることができます。各拡張機能は、添付 ファイルの作成時に使用されたシーケンス番号で指定された順序で実行されます。Web UI で は、拡張が [DHCP 拡張ポイントのリスト(List DHCP Extension Points)] ページに拡張ポイン トごとに表示される順序。CLIでは、シーケンス番号の値をコマンドと共にdhcp attachExtension 使用します。

拡張ポイントごとの複数の拡張機能の詳細については、「」を参照してくださ[い複数の拡張機](#page-6-0) [能に関する考慮事項](#page-6-0) (7 ページ)。

#### ローカル アドバンスド **Web UI**

拡張機能を作成して添付するには、次の操作を行います。

- ステップ **1** メニューからDeployExtensions[DHCP]サブメニューの下で[DHCP拡張のリスト/追加]ページを開きます。
- ステップ **2** アイコンをAdd Extensionsクリックして、[DHCP サーバー拡張の追加] ダイアログ ボックスを開きます。
- ステップ **3** 拡張機能を作成した後、このページの 1 つ以上の拡張ポイントに添付できます。拡張機能をアタッチでき る拡張ポイントを表示するには、[DHCP 拡張の一覧/追加] ページでDHCP Extension Pointsタブをクリック します。
- ステップ **4** 各拡張ポイントに複数の拡張子をアタッチする場合は、矢印キーをクリックしてエントリを並べ替えるこ とで、その拡張子が処理される順序を変更できます。拡張を削除するには、[削除(Delete)]アイコンをク リックします。

### **CLI** コマンド

このコマンドextensionを使用するには、次の構文が必要です。

nrcmd> **extension** *name* **create** *language extension-file entry-point*

エントリ ポイントは、拡張子ファイル内のエントリ ポイントの名前です。また、DHCP サー バーがファイルをロードするたびに、初期エントリポイントに対してオプションのinit-entry属 性インイット・エントリー (36ページ) 値を設定することもできます(を参照)。この関数は、 このモジュールにバインドされている任意の拡張ポイントから呼び出すことができます。拡張 機能を 一extension list覧表示することもできます。

拡張機能をアタッチしてデタッチするには、dhcp attachExtension次dhcp detachExtensionの構文 が必要な DHCP サーバーを使用します。

nrcmd> **dhcp attachExtension** *extension-point extension-name* [*sequence-number*] nrcmd> **dhcp detachExtension** *extension-point* [*sequence-number*]

シーケンス番号は、拡張ポイントごとに複数の拡張をアタッチする場合に適用され、シーケン スの順序は 1 から 32 まで増加します。省略した場合、デフォルトは 1 になります。

現在登録されている拡張機能を表示するには、dhcp listExtensionsコマンドを使用します。

#### <span id="page-2-0"></span>関連項目

[拡張機能の使用](#page-0-0) (1 ページ)

### タスクの決定

拡張を適用するタスクは、通常、環境のニーズを満たすように、DHCPサーバー処理の変更で す。要求の受信からクライアントへの応答まで、これらのDHCPサーバーの各処理ポイントで 拡張機能を適用できます。

- 1. パケットを受信してデコードします。
- 2. クライアント クラスを検索、変更、および処理します。
- 3. 応答の種類を作成します。
- 4. サブネット (DHCPv6 の場合はリンク) を決定します。
- 5. 既存のリースを検索します。
- 6. リース要求をシリアル化します。
- 7. クライアントのリース受け入れ可否を決定します。
- 8. 応答パケットを収集し、エンコードします。
- 9. パケットの安定したストレージを更新します。
- 10. パケットを返します。

これらの手順の詳細な一覧 (各ステップで使用する拡張ポイント) [が拡張を使用した](#page-13-0) DHCP 要 求処理 (14 [ページ\)](#page-13-0)に表示されます。

たとえば、BOOTP 構成を使用する異常なルーティング ハブがある場合があります。このデバ イスは、イーサネット・ハードウェア・タイプ (1) および MAC アドレスを指定した BOOTP 要 求をchaddrフィールドに出します。その後、同じ MAC アドレスを持つ別の BOOTP 要求を送 信しますが、ハードウェアタイプはトークンリング (6) です。2 つの異なるハードウェアの種 類を指定すると、DHCPサーバーは2つのIPアドレスをデバイスに割り当てます。通常、DHCP サーバーは、ハードウェア タイプ 1 の MAC アドレスとタイプ 6 の MAC アドレスを区別し、

異なるデバイスと見なします。この場合、DHCP サーバーが同じデバイスに 2 つの異なるアド レスを渡すことを防ぐ拡張機能を作成できます。

### <span id="page-3-1"></span>アプローチの決定

多くの場合、単一の問題に対して多くのソリューションが使用できます。書き込む拡張子の種 類を選択する場合は、まず入力DHCPパケットを書き換えることを検討する必要があります。 DHCP サーバーの内部処理を知る必要がないため、これは良いアプローチです。

で[タスクの決定](#page-2-0) (3ページ)説明する問題については、次のいずれかの方法で拡張機能を記 述して解決できます。

- トークン リング (6) ハードウェア タイプ パケットをドロップします。
- パケットをイーサネット パケットに変更し、終了時に再度スイッチを戻します。

2 番目の方法では、より複雑な拡張が必要ですが、DHCP クライアントは DHCP サーバーから の応答を使用できます。2 番目の方法では、パケットの書き換えがpost-packet-encode行われま す(このポスト パケット [エンコード](#page-49-0) (50 ページ)場合は、拡張ポイントを使用します)。他の 方法では、他の拡張と拡張ポイントが必要です。

### <span id="page-3-2"></span>拡張言語の選択

Tcl または C/C++ で拡張機能を記述できます。DHCP サーバーに関する限り、各言語の機能は 似ていますが、アプリケーション プログラミング インターフェイス (API) は言語設計の 2 つ の非常に異なるアプローチをサポートするために若干異なります。

- Tcl— Tcl でのスクリプトは C/C++ でのスクリプトよりもやや簡単ですが、解釈され、シ ングルスレッドで、より多くのリソースが必要になる場合があります。ただし、C/C++よ りも深刻なバグが発生する可能性が低く、サーバー障害の可能性も低くなります。Cisco プライムネットワーク レジストラーは、Tcl バージョン 8.6 を現在サポートしています。
- C/C++:この言語では、外部プロセスとの通信を含む、可能な限り最大のパフォーマンス と柔軟性を実現できます。ただし、C/C++ API は Tcl API よりも複雑です。また、C/C++ では、拡張機能のバグが原因でサーバー障害が発生する可能性も高くなります。

# <span id="page-3-0"></span>言語に依存しない **API**

以下の概念は、Tcl または C/C++ で拡張機能を記述するかどうかに依存しません。

### 関連項目

[ルーチン署名](#page-4-0) (5 ページ) [Dictionaries](#page-4-1)  $(5 \sim -\gamma)$ [ディクショナリでのユーティリティ](#page-5-0) メソッド (6 ページ) [設定エラー](#page-5-1) (6 ページ)

[外部サーバーとの通信](#page-5-2) (6ページ) [拡張機能の認識](#page-6-1) (7 ページ) [複数の拡張機能に関する考慮事項](#page-6-0) (7 ページ)

### <span id="page-4-0"></span>ルーチン署名

ファイル内に、複数の拡張関数を含めることができるルーチンとして、拡張機能を定義する必 要があります。次に、1つ以上のDHCPサーバー拡張ポイントに拡張機能を接続します。DHCP サーバーは、その拡張ポイントに到達すると、拡張機能が定義するルーチンを呼び出します。 ルーチンは成功または失敗を返します。拡張エラー時にパケットをドロップするようにDHCP サーバーを構成できます。

構成された各拡張機能に異なるエントリ ポイントを指定することで、1 つのファイル (Tcl ソー ス ファイル、C/C++ .dll または .so ファイル) を DHCP サーバーに対して複数の拡張子として構 成できます。

サーバーは、少なくとも 3 つの引数 (要求、応答、および環境) の 3 つのディクショナリを使用 して、すべてのルーチン エントリ ポイントを呼び出します。各ディクショナリには、キーと 値のペアである、多くのデータ項目が含まれています。

- この拡張機能は、特定のデータ項目のディクショナリに対して get メソッドを実行するこ とで、DHCP サーバーからデータ項目を取得できます。
- この拡張機能は、同じ名前付きデータ項目の多くについて、put 操作または remove 操作を 実行してデータ項目を変更できます。

すべての拡張ポイントですべての辞書を使用することはできませんが、すべてのルーチンの呼 び出しシーケンスは、すべての拡張ポイントで同じです。特定の拡張ポイントに存在しない ディクショナリを参照しようとすると、拡張機能でエラーが発生します。[\(拡張ディクショナ](#page-27-0) リ (28 [ページ\)](#page-27-0) を参照。)

### <span id="page-4-1"></span>**Dictionaries**

要求、応答、およびサーバーのデータには、ディクショナリインターフェイスを介してアクセ スします。拡張ポイントには、要求、応答、環境という3種類のディクショナリが含まれてい ます。

- Request DHCP 要求に関連付けられた情報と、要求自体に含まれるdictionaryすべての情 報。データは、文字列、整数、IP アドレス、および BLOB 値です。
- ResponseDHCPクライアントに返すDHCP応答パケットの生成に関連dictionaryする情報。 データは、文字列、整数、IP アドレス、および blob の値です。

• Environment — DHCP サーバーと拡張の間で渡dictionaryされる情報。

辞書の説明については、を参照してくださ[い拡張ディクショナリ](#page-27-0) (28 ページ)。

環境ディクショナリを使用して、異なる拡張ポイントにアタッチされた拡張機能間で通信する こともできます。拡張が構成されている最初の拡張ポイントが検出されると、DHCPサーバー は環境ディクショナリを作成します。環境ディクショナリは、DHCP サーバーが許容される

データ項目の名前を修正しない唯一のディクショナリです。環境ディクショナリを使用して、 文字列値のデータ項目を挿入できます。

DHCP クライアントの要求と応答の間の制御フロー内のすべての拡張ポイント (変更の原因に lease-state-change応じて、を除くすべての拡張ポイント)は、同じ環境ディクショナリを共有し ます。したがって、拡張は何らかの条件が存在することを判断し、環境辞書にセンチネルを置 いて、後続の拡張が同じ条件を決定するのを避けることができるようにすることができます。

前の例では、post-packet-decode拡張ポイントの拡張は、特定の製造元のデバイス、BOOTP、お よびトークンリングから、特定の製造元のデバイスからは、パケットが対象となっていたと判 断し、トークン リングからイーサネットにハードウェアの種類を書き換えます。また、環境 ディクショナリに sentinel を配置し、post-packet-encode拡張ポイントの非常に単純な拡張で、 ハードウェアの種類をトークン リングに書き換えます。

### <span id="page-5-1"></span><span id="page-5-0"></span>ディクショナリでのユーティリティ メソッド

各ディクショナリには、拡張のトレースレベルをリセットし、出力ファイルに値を記録できる ユーティリティ メソッドが関連付けられます。

### 設定エラー

拡張機能は、さまざまな理由で失敗する可能性があります。次に例を示します。

- サーバーはファイルを見つけることができません。
- エントリ ポイントまたはinit-entryエントリ ポイントは、ファイルに表示されません。
- 拡張機能自体は、呼び出しからinit-entryエラーを返すことができます。

それ自体では、拡張エラーは致命的ではなく、DHCPサーバーの起動を妨げません。ただし、 任意の拡張ポイントで失敗した拡張機能を構成した場合、サーバーは起動しません。したがっ て、構成プロセスをデバッグするには、拡張init-entryポイントにアタッチせずに、その時点で 拡張機能[インイット・エントリー](#page-35-0) (36 ページ)を構成できます (を参照)。このプロセスが正 常に完了したら、拡張機能を拡張ポイントにアタッチできます。

### <span id="page-5-2"></span>外部サーバーとの通信

外部サーバーまたはデータベースと通信する拡張機能を作成して、クライアントクラスに影響 を与えたり、着信DHCPクライアント要求を検証したりできます。このような拡張機能を記述 することは複雑な作業であり、かなりのスキルとデバッグの専門知識が必要です。このような 拡張機能はマルチスレッド化する必要があり、DHCPサーバーのパフォーマンスが許容レベル に維持される場合は、外部サーバーと非常に迅速に通信する必要があります。

パフォーマンスの低下は、要求を処理しているスレッドを停止拡張機能が原因で発生する可能 性があります。拡張機能が外部サーバーと通信している間、スレッドが停止します。この対話 に 50 ~ 100 ミリ秒以上かかる場合、サーバーのパフォーマンスに大きく影響します。この拡張 機能を展開する特定の環境では、この影響を受ける場合と影響を与えない場合があります。

外部サーバーとの通信を同期化する (つまり、外部サーバーとの通信のために着信 DHCP クラ イアント要求処理が停止する) ことを回避する 1 つの方法は、DHCP クライアント要求の処理 中にこの通信を実行しないようにすることです。. これは明らかに聞こえるし、それはまた、 それの顔に、不可能に聞こえる。ただし、DHCPクライアントサーバープロトコルの性質上、 外部サーバーへのアクセスを DHCP クライアント要求処理から切り離す方法があります。

このボトルネックを回避するには、拡張機能の一部としてキャッシュ メカニズムを使用しま す。サーバーが要求に対して拡張機能を呼び出すときは、クライアントデータのキャッシュを チェックし(マルチスレッドの問題を回避するために適切なロックを使用して)します。クライ アントが次の場合:

- キャッシュ内(および有効期限がない)では、キャッシュ内のデータに応じて、要求を受け 入れるか拒否するかを拡張機能に依頼します。
- キャッシュ内に存在しない場合は、拡張キューに外部サーバーへの要求をキューに入れ (できればUDP経由で)、DHCPクライアント要求をドロップします。クライアントが要求 を再送信する時点で、データはキャッシュ内に格納されます。

このキャッシング・メカニズムでは、拡張機能に受信側スレッド(init-entry拡張ポイントで開始 および停止) が必要です。このスレッドは、ソケットを読み取り、応答でキャッシュを更新し ます。このスレッド(または別のスレッド)もタイムアウトし、キャッシュから古い項目を削除 する必要があります。ただし、単一スレッドを使用する場合は、より大きな受信ソケット・ バッファー・サイズの設定が必要になる場合があります。

これらの方法は、DHCPサーバーの負荷が高く、外部サーバーの速度が十分でない場合にのみ 必要です。しかし、この状況は実際にはあまりにも一般的であることが判明しました。また、 外部サーバーに到達できない場合(接続タイムアウトが秒ではなく分数の場合)に何が起こるか を考慮してください。

### <span id="page-6-1"></span>拡張機能の認識

DHCPサーバーは、最初に起動時または再ロード時に自身を構成する場合にのみ、拡張機能を 認識します。拡張機能または拡張機能の構成は、一般的に変更できます。ただし、サーバーを リロードまたは再起動するまでは、変更は無効です。DHCPサーバーの再読み込みを忘れるこ とは、拡張機能のデバッグ中に頻繁に発生するエラーの原因になることがあります。

CiscoPrime Network レジストラーでリロードが必要な理由は、エクステンションを事前にロー ドし、サーバー設定時に準備することで、処理への影響を最小限に抑えるためです。この方法 は実稼働モードでは便利ですが、拡張機能をデバッグするときには、ある程度の不満が生じる 可能性があります。

### <span id="page-6-0"></span>複数の拡張機能に関する考慮事項

任意の拡張ポイントで複数の拡張機能を登録できます。DHCPサーバーは、処理を再開する前 に、拡張ポイントに接続されているすべての拡張機能を実行します。

• 拡張機能が明示的にデータ項目を設定しない限り、拡張機能は明示的にデータ項目を設定 しないでください。たとえば、(表 31-25 の表 31-5 のドロップ環境ディクショナリデータ

項目について説明されているように)、拡張機能は、ほとんどの拡張ポイントでクライア ント・パケットのドロップを要求できます。

サーバーは、ドロップ・セットが False の拡張ポイントで登録された最初の拡張を呼び出 します。1 つ以上の拡張機能を True または False に設定できます。すべての拡張機能が明 示的にドロップを True または False に設定した場合、サーバーは最後に実行された拡張機 能が要求した任意のアクションを実行します。

これは望ましい動作ではない場合があります。したがって、このデータ項目の場合、パ ケットをドロップする場合にのみ、拡張機能がドロップをTrueに設定する方が良いでしょ う。このようにすれば、すべての拡張機能がこの規則で再生された場合、いずれかのエク ステンションが要求した場合にパケットがドロップされます。

- 別の拡張機能がパケットの破棄を望む場合、その処理を行う必要がなくなる可能性がある ため、ドロップが True の場合は、拡張機能がすぐに返される場合があります。
- 後の拡張ポイントで使用する項目を格納するために環境ディクショナリを使用する場合、 それらのデータ項目名は、その拡張機能に固有の接頭辞またはサフィックスを使用する必 要があります。これにより、データ項目名の競合が発生する可能性が低くなります。
- 少なくとも 1 つの環境ディクショナリ データ項目、リース (DHCPv4 の場合) またはクラ イアント(DHCPv6)を使用してデータを格納するために使用できるユーザー定義データ([表](#page-29-0) 5 : [一般的な環境ディクショナリ](#page-29-0) データ項目を参照) には、特別な注意が必要です。

これらの拡張機能が互いの値を保持し、認識するために特別な注意を払っていない限り、 このデータ項目を複数の拡張機能を使用するのは困難な場合があります。したがって、複 数の拡張機能がこのデータ項目を使用できると想定することはできません。

• 拡張機能を最初に実行するか、必要に応じて最後に実行するかを指定する必要がありま す。たとえば、サーバーが最初に特定のパケットをドロップする拡張機能を実行する必要 があります。なぜなら、これはサーバーの処理の負荷を軽減するためです(ドロップがtrue の場合、残りの拡張が直ちに戻ると仮定します)。

# <span id="page-7-0"></span>**TCL** 拡張

Tcl で拡張機能を記述する場合は、Tcl API、エラーとブール変数の処理方法、および Tcl 拡張 機能の初期化方法を理解する必要があります。CiscoPrime Network Registrar は TCL バージョン 8.6 を使用します。

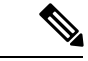

(注)

単一の TCL インタープリタが DHCP サーバーによって使用されます。これはパフォーマンス に重大な影響を与える可能性があります。TCL 拡張機能は、高性能なマルチスレッド DEX 拡 張機能や非常にシンプルで高速な操作に変更する前のより複雑なロジックのプロトタイピング に最適です。

### 関連項目

TCL [アプリケーション](#page-8-0) プログラム インターフェイス (9 ページ) TCL [エラーの処理](#page-8-1) (9 ページ) TCL [でのブール変数の処理](#page-9-1) (10 ページ) Tcl [拡張機能の構成](#page-9-2) (10 ページ) TCL での init-entry [拡張ポイント](#page-9-3) (10 ページ)

# <span id="page-8-0"></span>**TCL** アプリケーション プログラム インターフェイス

すべての Tcl 拡張は、同じルーチンシグネチャを持っています。

**proc yourentry { request response environ } { #** your-code **}**

辞書のデータ項目を操作するには、これらの引数をコマンドとして扱う必要があります。した がって、入力パケットのgiaddrを取得するには、次の書き込みを行います。

#### **set my\_giaddr [ \$request get giaddr ]**

これにより、パケット内のgiaddrの文字列値にmy\_giaddr Tcl 変数が設定されます。たとえば、 10.10.1.5 または 0.0.0.0 などです。

次の Tcl ステートメントを使用して、入力パケットのgiaddrを書き換えることができました。

#### **\$request put giaddr "1.2.3.4"**

複数の拡張ポイントに対して1つのルーチンエントリを構成し、サーバーが呼び出す拡張ポイ ントに応じてその動作を変更するには、DHCPサーバーは、環境ディクショナリの拡張ポイン トextension-pointの ASCII 名をキーの下に渡します。

Tcl 拡張機能の例については、Cisco Prime Network Registrar ディレクトリ /opt/nwreg2/local/examples/dhcp/tcl(デフォルト)を参照してください。

### <span id="page-8-1"></span>**TCL** エラーの処理

次の場合は、Tcl エラーが発生します。

- 使用できない辞書を参照します。
- 使用できないディクショナリ データ項目を参照します。
- 無効なデータ項目 (たとえば、無効な IP アドレス) に対して put 操作を要求します。

このような場合、ステートメントを catch error ステートメントで囲む場合を除き、拡張は直ち に失敗します。

**catch { \$request put giaddr "1.2.3.a" } error**

### **TCL** エラーの処理

次の場合は、Tcl エラーが発生します。

- 使用できない辞書を参照します。
- 使用できないディクショナリ データ項目を参照します。
- 無効なデータ項目 (たとえば、無効な IP アドレス) に対して put 操作を要求します。

このような場合、ステートメントを catch error ステートメントで囲む場合を除き、拡張は直ち に失敗します。

**catch { \$request put giaddr "1.2.3.a" } error**

#### <span id="page-9-2"></span>**Tcl** 拡張機能の構成

Tcl 拡張を構成するには、それを書き込み、次の拡張ディレクトリに配置します。

/var/nwreg2/local/extensions/dhcp/tcl

DHCP サーバーは、起動時に拡張を構成すると、Tcl ソース ファイルをインタプリタに読み込 みます。ソースファイル内の Tcl インタプリタがファイルをロードできない場合、構文エラー は拡張に失敗します。通常、DHCP サーバーは、エラーを見つけるために Tcl からログ ファイ ルにエラー トレースバックを生成します。

### <span id="page-9-1"></span>**TCL** でのブール変数の処理

環境ディクショナリでは、ブール変数は文字列値で、値はtrueORになります。falseDHCPサー バーは、値をtrueまたはfalseに設定する拡張を要求します。ただし、要求ディクショナリまた は応答ディクショナリでは、ブール値は 1 バイトの数値形式であり、true1falseです0。C/C++ 拡張機能の方が効率的ですが、この方法では Tcl API が少し複雑になります。

### <span id="page-9-3"></span>**TCL** での **init-entry** 拡張ポイント

Tcl 拡張はinit-entrv拡張ポイントをサポー[トインイット・エントリー](#page-35-0) (36ページ) しています ( を参照してください ) 、 init-argsパラメータでコマンド ラインに渡すarguments引数は、 key に関連付けられた環境辞書に表示されます。

単一のTCLインタープリタがDHCPサーバーによって使用されます。これにより、情報フロー の問題が回避され、クライアント要求のフォローに使用できる情報を保存するためのグローバ ル変数を使用できますが、パフォーマンスに重大な影響を与えます。

すべての TCL 拡張は TCL インタープリタを共有していることに注意してください。Tcl 拡張 が、グローバル変数を初期化したり、プロシージャを定義したりする場合は、これらが他の Tcl 拡張グローバル変数またはプロシージャ名と矛盾していないことを確認してください。

# <span id="page-9-0"></span>**C/C++** 拡張

すべての DHCP C/C++dex拡張は、DHCP 拡張の略で拡張です。

### 関連項目

C/C++ API  $(11 \sim -\check{\mathcal{V}})$ C/C++ [でのタイプの使用](#page-10-1) (11 ページ) C/C++ [拡張機能のビルド](#page-11-0) (12 ページ) C/C++ [でのスレッドセーフな拡張の使用](#page-11-1) (12 ページ) C/C++ [拡張の設定](#page-12-0) (13 ページ) C/C++ [拡張のデバッグ](#page-12-1) (13 ページ)

### <span id="page-10-0"></span>**C/C++ API**

C/C++ API entryinit-entryのルーチンと ルーチンの両方のルーチン署名は次のとおりです。

```
typedef int (DEXAPI * DexEntryPointFunction)(
int iExtensionPoint,
dex_AttributeDictionary_t* pRequest,
dex_AttributeDictionary_t* pResponse,
dex_EnvironmentDictionary_t* pEnviron );
```
3 つの構造体へのポインターと共に、拡張ポイントの整数値は、各ルーチンのパラメーターの 1 つです。

C/C++ API は、共有ライブラリを Cisco Prime Network レジストラー DHCP サーバー ファイル とリンクする必要がないように、特に構築されています。拡張機能を構成するときに、ルーチ ンのエントリを構成します。要求ディクショナリ、応答ディクショナリ、および環境ディク ショナリに対して実行する操作に必要なコールバック情報は、拡張ルーチンに渡される3つの ディクショナリ パラメータを構成する構造体に含まれています。

DHCP サーバーは、すべてのバイナリ情報をネットワーク順に返しますが、実行アーキテク チャに対して正しく配置されるとは限りません。

# <span id="page-10-1"></span>**C/C++** でのタイプの使用

型を使用する多くの C/C++ ルーチンが使用できますgetByType()。これらのルーチンは、パ フォーマンスに影響を受けやすい環境で使用するように設計されています。これらのルーチン の背後にある理由は、拡張機能がinit-entry、たとえば、ポイントで、型へのポインターを取得 し、その後C/C++APIのルーチンを呼び出すときに、文字列値の名前の代わりにポインターを 使用する可能性があります。この方法で型を使用すると、実行の拡張処理フローから 1 つの ハッシュ テーブルルックアップが削除され、拡張機能のパフォーマンスが (少なくともわずか に) 向上する必要があります。

## <span id="page-11-0"></span>**C/C++** 拡張機能のビルド

ディレクトリ /opt/nwreg2/local/examples/dhcp/dex には、サンプルの C/C++ 拡張コードと、サン プル拡張機能を構築するために設計された短いメイクファイルが含まれています。独自の拡張 子を作成するには、このファイルを変更する必要があります。このセクションには、VisualC++ および GNU C++ のセクションがあります。コメント行を移動するだけで、ご使用の環境に合 わせてファイルを構成できます。

拡張機能はインクルード ファイル dex.h を参照する必要があります。このファイルには、プロ グラムが C/C++ API を使用するために必要な情報が含まれています。

.so ファイル (すべての dex 拡張は共有ライブラリ)を作成した

ら、/var/nwreg2/local/extensions/dhcp/dex ディレクトリに移動する必要があります。その後、そ れらを設定できます。

### <span id="page-11-1"></span>**C/C++** でのスレッドセーフな拡張の使用

DHCP サーバーはマルチスレッドなので、その DHCP サーバー用に記述された C/C++ 拡張機 能はスレッド セーフである必要があります。複数のスレッド 、および場合によっては複数の プロセッサは、同じエントリポイントでこれらの拡張機能を同時に呼び出すことができる必要 があります。CiscoPrime Network レジストラー用の C/C++ 拡張機能を設計する前に、マルチス レッド環境用のコードを記述した経験が豊富である必要があります。

 $\bigwedge$ 

C/C++ 拡張機能はすべてスレッド セーフである必要があります。そうしないと、DHCP サー バーは正しく動作せず、診断が非常に困難な方法で失敗します。これらの拡張機能が使用する すべてのライブラリおよびライブラリ ルーチンもスレッド セーフである必要があります。 注意

いくつかのオペレーティング システムでは、使用するランタイム関数がスレッド セーフであ ることを確認する必要があります。各関数のマニュアルを確認します。いくつかのオペレー ティングシステムでは、スレッドセーフな特別なバージョンが提供されています(多くの場合、 関数名\_r)。

スレッドセーフでない呼び出しを行うスレッドがある場合、そのスレッドは、その呼び出しの 安全なバージョンまたはロックされたバージョンを構成するスレッドに影響を与えます。これ により、メモリの破損、サーバー障害などが発生する可能性があります。

これらの問題の原因が明らかになることはめったにないので、これらの問題を診断することは 非常に困難です。サーバー障害を引き起こすには、非常に高いサーバー負荷または多数のプロ セスを持つマルチプロセッサマシンが必要です。数日間の実行時間が必要な場合があります。 多くの場合、拡張実装の問題は、一定期間の重い負荷が続くまで現れなくなることがありま す。

ランタイムまたはサードパーティのライブラリによっては、スレッドセーフでない呼び出しを 行う可能性があるため、検出できない外部ファイルが (UNIXnm上で) リンクされている場合 は、実行可能ファイルを確認してください。

ライブラリーのルーチンが、次の表に示す \_r 接尾部を持たないルーチンを呼び出す場合、ラ イブラリーはスレッド・セーフではなく、使用できません。これらのライブラリルーチンのス レッド セーフ バージョンへのインターフェイスは、オペレーティング システムによって異な る場合があります。

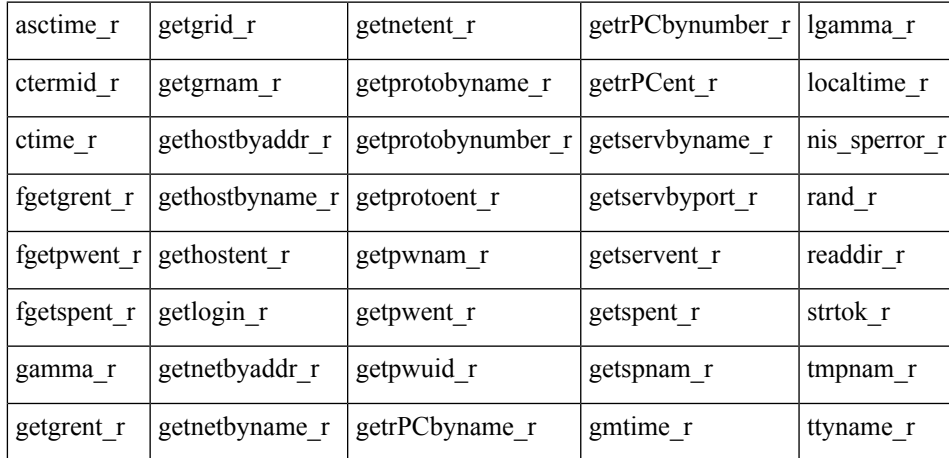

### <span id="page-12-1"></span><span id="page-12-0"></span>**C/C++** 拡張の設定

サーバーの実行中は .dll ファイルと .so ファイルがアクティブであるため、上書きすることは お勧めできません。サーバーを停止した後、.dllファイルと.soファイルを新しいバージョンで 上書きできます。

### **C/C++** 拡張のデバッグ

C/C++ 共有ライブラリは DHCP サーバーと同じアドレス空間で実行され、DHCP サーバー内の 情報へのポインタを受け取るため、C/C++拡張機能のバグによってDHCPサーバーのメモリが 非常に簡単に破損し、サーバーの障害が発生する可能性があります。このため、C/C++拡張機 能の作成とテストを行う場合は、細心の注意を払います。多くの場合、Tcl 拡張機能を持つ拡 張機能へのアプローチを試して、パフォーマンスを向上させるためにC/C++で拡張機能をコー ディングする必要があります。

#### <span id="page-12-2"></span>関連項目

C/C++ における DHCP サーバー [メモリへのポインター](#page-12-2) (13 ページ)

C/C++ での init-entry エントリ [ポイント](#page-13-1) (14 ページ)

#### **C/C++** における **DHCP** サーバー メモリへのポインター

C/C++ 拡張インターフェイス ルーチンは、次の 2 つの形式で DHCP サーバー メモリにポイン ターを返します。

• 一連のバイトへの char\* ポインタ。

• abytes tと呼ばれる構造体へのポインタで、関連付けられた長さ (dex.h で定義される) を持 つ一連のバイトへのポインタを提供します。

どちらの場合も、DHCPサーバーメモリへのポインタは有効ですが、拡張ポイントで拡張機能 が実行されます。また、この要求を処理するシリーズの残りの拡張ポイントにも有効です。し たがって、post-packet-decode拡張ポイントで返されるabytes\_tポインターは、post-send-packet拡 張ポイントで有効です。

ポインターは、環境ディクショナリーに入れられた情報が有効である限り、有効です。ただ し、1つの例外があります。1つの C/C++ ルーチンであるgetType、は、型を参照するabytes t へのポインターを返します。これらのポインターは、拡張機能の有効期間全体を通じて有効で す。通常、サーバーは、拡張ポイントでこのルーチンをinit-entry呼び出し、共有ライブラリの 静的データの型を定義するabytes\_t構造体へのポインターを保存します。返getTypeされるabytes\_t 構造体へのポインターは、初期化のinit-entry呼び出しから初期化解除の呼び出しまで有効です。

#### <span id="page-13-1"></span>**C/C++** での **init-entry** エントリ ポイント

DHCPサーバーは、init-entry拡張機能を構成するとき[にインイット・エントリー\(](#page-35-0)36ページ) 1 回 (を参照)、拡張機能を構成解除するときに 1 回、拡張ポイントを呼び出します。dex.h ファ イルは、構成および構成解除の DEX\_UNINITIALIZE DEX\_INITIALIZE呼び出しの拡張ポイン トとして渡される2つの拡張ポイント値を定義します。拡張ポイントデータ項目の環境ディク ショナリ値は、initialize各呼uninitializeび出しの中またはまたは呼び出しの中にあります。

拡張ポイントをinit-entryinitialize呼び出すときに、環境ディクショナリ データpersistent項目に 値trueが含まれている場合は、呼び出しから戻る前に、いつでもuninitialize環境ディクショナリ ポインタを保存して使用できます。このようにして、バックグラウンドスレッドは、環境ディ クショナリ ポインタを使用して、サーバー ログ ファイルにメッセージを記録できます。一度 に1つのスレッドがディクショナリへの呼び出しを処理するように、ディクショナリへのすべ てのアクセスをインターロックする必要があることに注意してください。保存されたディク ショナリ ポインタは、uninitialize拡張が呼び出しから戻ったときに使用できます。このように して、バックグラウンド スレッドは、終了時にメッセージをログに記録できます。

# <span id="page-13-0"></span>拡張を使用した **DHCP** 要求処理

Cisco プライムネットワーク レジストラー DHCP サーバーには、独自のエクステンションをア タッチできる拡張ポイントがあります。制御の処理フロー内で、それらを使用する場所を示す わかりやすい名前が付きます。

拡張ポイントは DHCP クライアントからの入力要求の処理に関連しているため、DHCP サー バーが要求をどのように処理するかを理解しておくと役立ちます。要求処理は、次の3つの一 般的なステージで行われます。

- 1. 初期要求処理 (表 1 : [拡張機能を使用した初期要求処理](#page-14-0)を参照)
- 2. DHCPv4 または DHCPv6 処理 (表 2 : [拡張機能を使用した](#page-14-1) DHCPv4 または DHCPv6 要求処 [理](#page-14-1)を参照)
- 3. 最終応答処理 (表 3 : [拡張機能を使用した最終応答処理](#page-15-0)を参照)

#### <span id="page-14-0"></span>表 **<sup>1</sup> :** 拡張機能を使用した初期要求処理

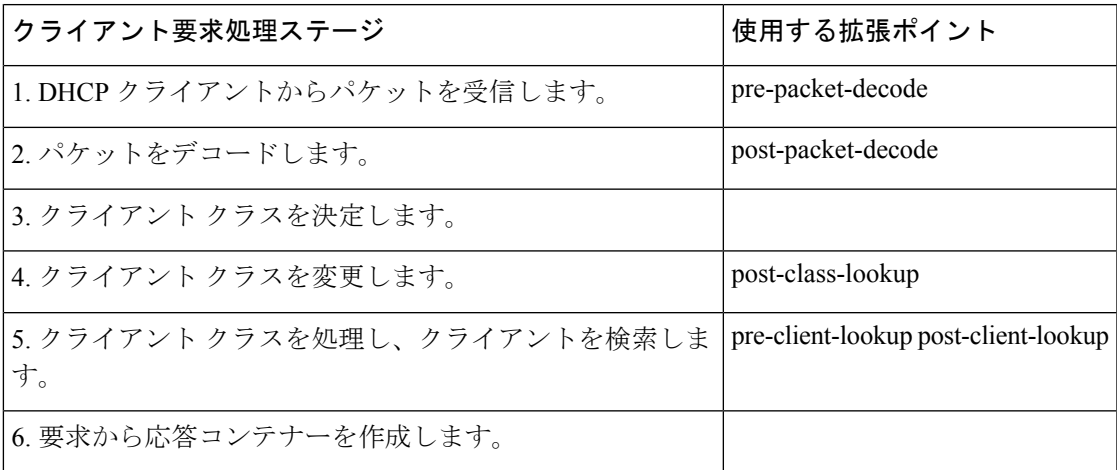

#### <span id="page-14-1"></span>表 **2 :** 拡張機能を使用した **DHCPv4** または **DHCPv6** 要求処理

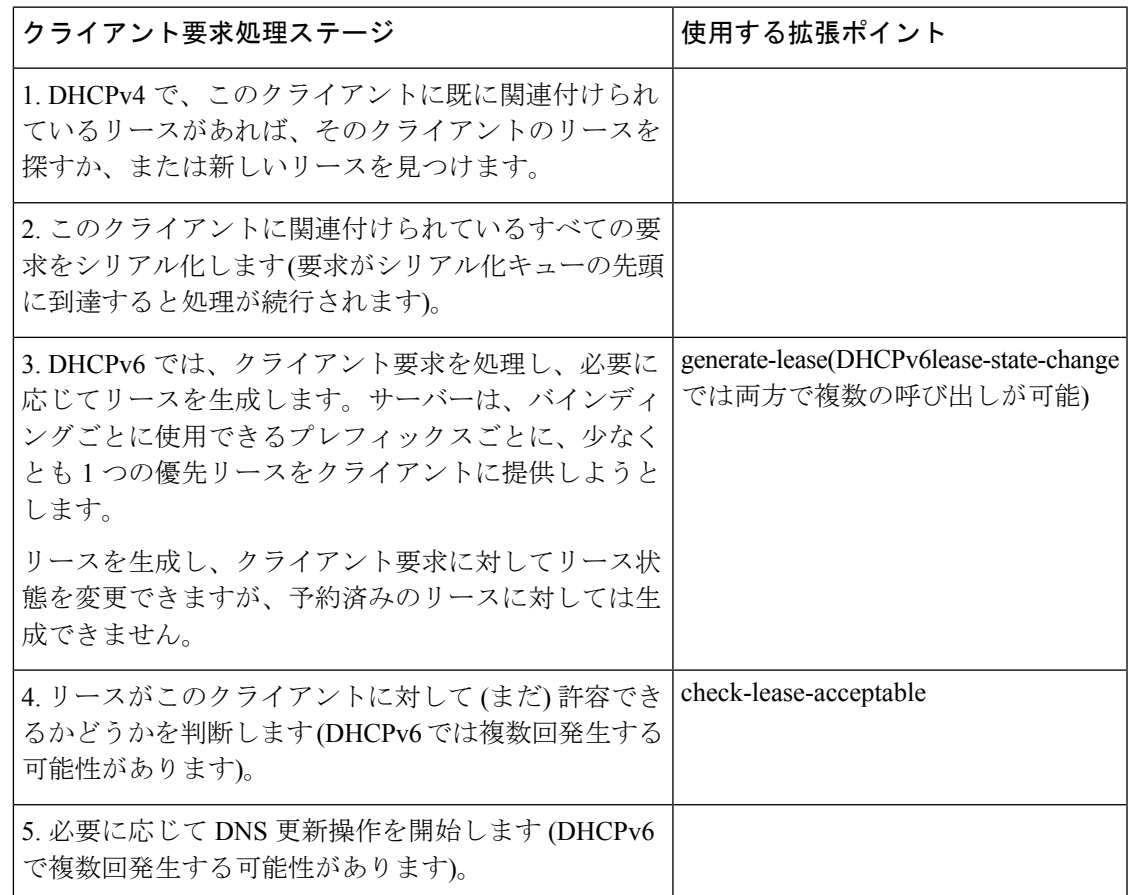

<span id="page-15-0"></span>表 **3 :** 拡張機能を使用した最終応答処理

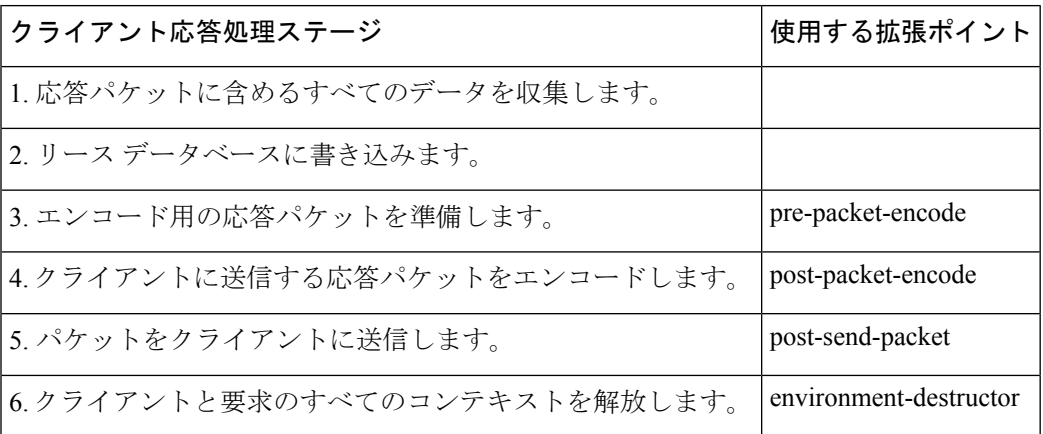

これらの手順と拡張機能を使用するその他の機会については、次のセクションで説明します。 拡張ポイントは に示boldされています。

## 関連項目

DHCPv6 [拡張の有効化](#page-16-0) (17 ページ) [パケットの受信](#page-16-1) (17 ページ) [パケットのデコード](#page-16-2) (17 ページ) [クライアントクラスの決定](#page-16-3) (17 ページ) [クライアントクラスの変更](#page-17-0) (18 ページ) [クライアントクラスの処理](#page-17-1) (18 ページ) [応答コンテナの作成](#page-18-0) (19 ページ) [ネットワークとリンクの決定](#page-18-1) (19 ページ) [リースの検索](#page-18-2) (19 ページ) [リース要求のシリアル化](#page-20-0) (21 ページ) [リースの受け入れの決定](#page-20-1) (21 ページ) DHCPv6 リース (22 [ページ\)](#page-21-0) [応答パケット](#page-23-0) データの収集 (24 ページ) [応答パケットの符号化](#page-24-0) (25 ページ) [安定ストレージの更新](#page-24-1) (25 ページ) [パケットの送信](#page-24-2) (25 ページ) DNS [応答の処理](#page-24-3) (25 ページ) [リース状態変更のトレース](#page-25-0) (26 ページ)

[有効なリースクエリ通知の制御](#page-25-1) (26 ページ)

### <span id="page-16-0"></span>**DHCPv6** 拡張の有効化

デフォルトでは、拡張はDHCPv4のみをサポートすると想定されます。DHCPv6拡張を記述す るには、次のinit-entry必要がある拡張ポイントを実装する必要があります。

- 1. dhcpサポート環境データ項目v4を (DHCPv4 の場合のみ、プリセット値)、(DHCPv6v6の場 合v4,v6のみ)、または(DHCPv4およびDHCPv6の場合)に設定します。このデータ項目は、 拡張機能がサポートする内容をサーバーに示します。
- 2. 拡張拡張APIバージョン環境データ項目を2に設定します。(拡張拡張 api バージョンが2に 設定されていない場合、dhcpサポート データ項目は無視されます。

パケット形式、DHCP プロトコル、および内部サーバー データの違いにより、DHCPv4 と DHCPv6用の拡張を個別に作成する必要がある場合があります。ただし、両方の種類の拡張機 能の基本は非常に同じです。

サーバーは、処理時に基本的に同じ場所でこれらの拡張ポイントを呼び出しますが、クライア ントごとに複数のリース要求が発生する可能性があるため、一部のDHCPv6拡張ポイントを複 数回呼び出すことができます。

### <span id="page-16-1"></span>パケットの受信

DHCP サーバーは、ポート 67 の DHCPv4 パケットをポート 547 (DHCP 入力ポート) で受信し、 それらを処理用にキューに入れます。UDP入力キューをできるだけ早く空にしようと試み、空 きスレッドが処理可能になるとすぐに、受信したすべての要求を内部リストに保持し、処理を 行います。このキューの長さは設定でき、設定された最大長を超えてはなりません。

### <span id="page-16-2"></span>パケットのデコード

フリースレッドが使用可能な場合、DHCPサーバーは、入力要求を処理するタスクを割り当て ます。最初に行われる操作は、入力パケットをデコードして、それが有効なDHCPクライアン ト パケットかどうかを判断することです。このデコード プロセスの一部として、DHCP サー バーは、すべてのオプションが有効かどうかを確認します。つまり、オプションの長さが要求 パケットの全体的なコンテキストで意味を持つかどうかを確認します。また、DHCP 要求パ ケット内のすべてのデータもチェックしますが、この段階ではパケット内のデータに対しては 何も処理を行いません。

入力パケットpre-packet-decodeを書き換える場合は、拡張ポイントを使用します。DHCP サー バーがこの拡張ポイントを通過した後、パケットからのすべての情報を複数の内部データ構造 体に格納し、後続の処理をより効率的にします。

### <span id="page-16-3"></span>クライアントクラスの決定

クライアント クラスルックアップ IDで式を構成すると、この段階で DHCP サーバーが式を評 価します (式の説明[式の使用方法に](DHCP_Guide_chapter11.pdf#nameddest=unique_320)ついては、「」を参照)。式の結果は、<null> または文字列 に変換された値です。文字列の値は、クライアント クラス名または <none> のいずれかである 必要があります。<none> の場合、サーバーは、クライアント クラスルックアップ IDが構成さ れていない場合と同じ方法でパケットの処理を続行します。<null>応答の場合、またはクライ アント クラスルックアップ IDを評価するエラーの場合、サーバーはエラー メッセージをログ に記録し、パケットを破棄します (post-class-lookup拡張ポイントで構成された拡張がパケット をドロップしないようにサーバーに指示しない限り)。クライアントクラスを設定するプロセ スの一部として、DHCPサーバーはそのクライアントクラスに対して設定された制限IDを評価 し、要求と共に保存します。

### <span id="page-17-0"></span>クライアントクラスの変更

DHCP サーバーは、クライアントクラスルックアップ IDを評価し、クライアント クラスを設 定した後、拡張ポイントにアタッチpost-class-lookupされた任意の拡張を呼び出します。この拡 張機能を使用して、クライアント クラスが要求に関連付けられるデータ (制限 idなど) を変更 できます。また、クライアント クラスルックアップ IDの評価によってパケットがドロップさ れた場合も、拡張機能は学習します。この拡張は、パケットをドロップする必要があるかどう かを調べますが、サーバーにパケットをドロップしないようにサーバーに指示します。

また、post-class-lookup拡張ポイントで実行されている拡張機能は、要求に対して新しいクライ アント クラスを設定し、現在のクライアント クラスではなくそのクライアント クラスのデー タを使用できます。これは、クライアントクラスを設定する唯一の拡張ポイントで、実際にそ のクライアントクラスを要求に使用します。

### <span id="page-17-1"></span>クライアントクラスの処理

クライアントクラス処理を有効にした場合、DHCPサーバーはこの段階で処理を実行します。

拡張ポイントpre-client-lookupを使用して、検索を妨げたり、既存のデータを上書きするデータ を提供したりして、クライアントが参照するように影響を与えます。DHCPサーバーは、拡張 ポイントpre-client-lookupを通過した後、クライアントをローカル データベースまたは LDAP データベース (構成されている場合) で検索します (拡張機能が特に禁止しない限り)。

サーバーは、クライアントを参照した後、クライアントエントリのデータを使用して、追加の 内部データ構造を入力します。DHCP サーバーは、指定されたクライアント クラス エントリ のデータを使用して、クライアントエントリで指定されていないデータを完成させます。DHCP サーバーは、追加の処理のために内部データ構造のさまざまな場所に格納されているすべての データを取得すると、次の拡張ポイントを実行します。

拡張ポイントpost-client-lookupを使用して、クライアントクラスの処理から入力された内部サー バー データ構造を調べるなど、クライアント クラスの参照プロセスの操作を確認します。ま た、拡張ポイントを使用して、DHCPサーバーが追加の処理を行う前にデータを変更すること もできます。

### <span id="page-18-0"></span>応答コンテナの作成

この段階では、DHCPサーバーは要求の種類を決定し、入力に基づいて適切な応答コンテナー を構築します。たとえば、要求が DHCPDISCOVER である場合、サーバーは DHCPOFFER 応 答を作成して処理を実行します。入力要求が BOOTP 要求の場合、サーバーは BOOTP 応答を 作成して応答処理を実行します。

DHCPv6 の場合、サーバーは要求に応じて、アドバタイズ パケットまたは REPLY パケットを 作成します。

### <span id="page-18-1"></span>ネットワークとリンクの決定

DHCPサーバーは、すべての要求の発信元のサブネットを特定し、IPアドレスを含む一連のア ドレスプール、スコープ、プレフィックス、またはリンクにマッピングする必要があります。

DHCPv4 の場合、DHCP サーバー内部はネットワークの概念であり、この場合は LAN セグメ ントまたは物理ネットワークを指します。DHCPサーバーでは、すべてのスコープまたはプレ フィックスが 1 つのネットワークに属します。

スコープまたはプレフィックスの中には、ネットワーク番号とサブネットマスクが同じである ため、同じネットワーク上でグループ化されているものもあります。その他のグループは、主 スコープまたはプレフィックスポインターを通じて関連付けられているため、グループ化され ます。

CiscoPrime Network レジストラー DHCP サーバーは、次の順序で DHCP クライアント要求を処 理するために使用するネットワークを決定します。

- 1. ソース・アドレスを判別する場合は、giaddrか、giaddrがゼロの場合は、要求が到着したイ ンターフェースのアドレスを判別します。
- 2. このアドレスを使用して、このアドレスと同じサブネット上にあるサーバーで構成された スコープまたはプレフィックスを検索します。サーバーがスコープまたはプレフィックス を見つけられない場合は、要求を削除します。
- 3. スコープまたはプレフィックスを見つけた後、そのネットワークを使用して以降の処理を 行います。

DHCPv6 処理については、[リンクとプレフィックスの決定を](DHCP_Guide_chapter5.pdf#nameddest=unique_14)参照してください。

### <span id="page-18-2"></span>リースの検索

DHCPv4の場合、DHCPサーバーがネットワークを確立すると、ネットワークレベルで保持さ れているハッシュ テーブルが検索され、ネットワークが既にクライアント IDを認識している かどうかを確認できます。このコンテキストでは、このクライアントが以前にこのネットワー クでオファーまたはリースを受け取り、その時点以降、別のクライアントにリースが提供され なかったりリースされたりしていないことを意味します。したがって、現在のリースまたは使 用可能な期限切れのリースがネットワークレベルのハッシュテーブルに表示されます。DHCP サーバーは、リースを検出した場合、次の手順に進みます。

DHCP サーバーがリースを検出せず、これが BOOTP または DHCPDISCOVER 要求である場 合、サーバーはネットワーク内のスコープまたはプレフィックスから予約済みリースを検索し ます。

予約済みリースが見つかった場合、サーバーはスコープまたはプレフィックスとリースの両方 が受け入れられるかどうかを確認します。予約済みリースと、それを含むスコープまたはプレ フィックスに関して、以下の条件を満たす必要があります。

- リースは使用可能である必要があります (別の DHCP クライアントにはリースされませ  $\lambda$ <sub>)</sub>
- スコープまたはプレフィックスは、要求の種類 (BOOTP または DHCP) をサポートする必 要があります。
- スコープまたはプレフィックスは、非アクティブ化された状態であってはなりません。
- リースは非アクティブ化された状態であってはなりません。
- 選択タグには、クライアント選択基準をすべて含める必要があり、クライアント選択基準 から除外されるものは含まれていなければなりません。
- スコープまたはプレフィックスは、更新専用の状態にすることはできません。

予約済みのリースが許容される場合、サーバーは次の手順に進みます。このクライアントの既 存のリースまたは予約済みリースが見つからなかった場合、サーバーはこのクライアントに使 用可能な IP アドレスを見つけようとします。

DHCPサーバーが使用する一般的なプロセスは、このネットワークに関連付けられたすべての スコープまたはプレフィックスをラウンドロビン順にスキャンし、クライアントに対して許容 可能なスコープと使用可能なアドレスを探します。有効なスコープまたはプレフィックスに は、次の特性があります。

- クライアントに選択基準が関連付けられている場合、選択タグにはクライアント包含基準 がすべて含まれている必要があります。
- クライアントに選択基準の除外が関連付けられている場合、選択タグにはクライアント除 外基準が含まれていなければなりません。
- スコープまたはプレフィックスがクライアント要求タイプをサポートする必要がある- ク ライアント要求が DHCPREQUEST である場合は、DHCP のスコープまたはプレフィック スを有効にする必要があります。同様に、要求が BOOTP 要求である場合は、BOOTP と 動的 BOOTP のスコープまたはプレフィックスを有効にする必要があります。
- 更新のみの状態にすることはできません。
- 非アクティブ状態にすることはできません。
- 使用可能なアドレスが必要です。

サーバーが許容範囲またはプレフィックスを見つけられない場合、メッセージをログに記録し てパケットを廃棄します。

DHCPv6 処理については[、リンクとプレフィックスの決定](DHCP_Guide_chapter5.pdf#nameddest=unique_14)を参照してください。

### <span id="page-20-0"></span>リース要求のシリアル化

1 つのクライアントとリースに対して複数の DHCP 要求を同時に処理できるため、DHCPv4 要 求をリースレベルでシリアル化する必要があります。サーバーは、リースでキューに登録し、 キューイングの順序で処理します。

DHCPv6の場合、サーバーはクライアント(リンク単位)でシリアル化され、リースではシリア ル化されません。

### <span id="page-20-1"></span>リースの受け入れの決定

DHCPv4 の場合、DHCP サーバーは、クライアントに対してリースが (まだ) 受け入れられるか どうかを判断します。初回クライアントの新規取得リースの場合は、許容されます。ただし、 サーバーが既存のリースの更新を処理する場合、サーバーがリースを許可してから受け入れ可 能な条件が変更されている可能性があるため、その受け入れ可能性を再度確認する必要があり ます。

クライアントの現在のリースとは異なる予約がある場合、サーバーは最初に予約済みリースが 許容できるかどうかを判断します。リリースの受け入れ基準は次のとおりです。

- 予約済みリースが使用可能である必要があります。
- 予約済みリースは非アクティブ状態にしないでください。
- スコープまたはプレフィックスは非アクティブ状態にしないでください。
- 要求が BOOTP の場合、スコープまたはプレフィックスは BOOTP をサポートする必要が あります。
- 要求が DHCP の場合、スコープまたはプレフィックスが DHCP をサポートしている必要 があります。
- クライアントに選択基準がある場合、選択タグにはクライアントの包含条件がすべて含ま れている必要があります。
- クライアントに選択基準の除外がある場合、選択タグにはクライアントの除外基準が含ま れていなければなりません。
- このリースに以前関連付けられているクライアントが現在のクライアントではない場合、 スコープまたはプレフィックスは更新専用の状態であってはなりません。

予約済みリースがこれらの基準をすべて満たしている場合、DHCPサーバーは現在のリースを 受け入れられないと見なします。このクライアントに予約されたリースがない場合、または予 約済みリースが受け入れ可能な条件を満たしていない場合、DHCPサーバーは現在のリースを 受け入れ可能な状態で調べます。

受け入れ可能な基準は次のとおりです。

- リースは非アクティブ状態にしないでください。
- スコープまたはプレフィックスは非アクティブ状態にしないでください。
- 要求が BOOTP の場合、スコープまたはプレフィックスは BOOTP をサポートする必要が あります。要求が DHCP の場合、スコープまたはプレフィックスが DHCP をサポートし ている必要があります。
- クライアントがこのリースの予約を持っておらず、要求が BOOTP である場合、スコープ またはプレフィックスは動的 BOOTP をサポートする必要があります。
- クライアントがこのリースの予約を持っていない場合、他のクライアントもできません。
- クライアントに選択基準がある場合、選択タグにはクライアントの包含条件がすべて含ま れている必要があります。
- クライアントに選択基準の除外がある場合、選択タグにはクライアントの除外基準が含ま れていなければなりません。
- このリースに以前関連付けられているクライアントが現在のクライアントではない場合、 スコープまたはプレフィックスは更新専用の状態であってはなりません。

 $\mathcal{L}$ 

DHCPサーバーの処理のこの時点で、拡張ポイントをcheck-lease-acceptable使用できます。これ を使用して、受け入れ性テストの結果を変更できます。これは細心の注意を払って行うだけで す。 ヒント

リースが受け入れられないと判断した場合、DHCP サーバーは、現在処理されている特定の DHCP 要求に応じて、異なるアクションを実行します。

- DHCPDISCOVERDHCP サーバーは現在のリースを解放し、このクライアントに対して別 の許容可能なリースを取得しようとします。
- DHCPREQUEST:リースが無効であるため、DHCPサーバーはDHCPクライアントにNACK を送信SELECTINGします。クライアントは、すぐにディスカバー要求を発行して新しい DHCPOFFER を取得する必要があります。
- DHCPRENEW()DHCPDHCPREBINDサーバーは、DHCP クライアントを強制的に INIT フェーズに入れようとする NACK を DHCP クライアントに送信します(DHCP クライアン トが DHCPDISCOVER 要求を強制的に発行するように試みます)。クライアントが実際に 要求を発行するまで、リースは有効です。
- BOOTP:DHCPサーバーは、現在のリースを解放し、このクライアントに対して受け入れ 可能な別のリースを取得しようとします。

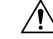

延長点には細心check-lease-acceptableの注意を払ってください。拡張ポイントが返す答えが、 DHCPDISCOVER 要求または動的 BOOTP 要求で実行された使用可能なリースの検索での受け 入れ可能なチェックと一致しない場合、無限のサーバー ループが発生する可能性があります (即時または次の DHCPDISCOVER または BOOTP のいずれか要求)。この場合、サーバーは新 しく使用可能なリースを取得し、それが受け入れられないと判断し、新しく使用可能なリース を取得し、連続ループで許容できないリースを判断します。 注意

### <span id="page-21-0"></span>**DHCPv6** リース

DHCPサーバーは、クライアントのIA\_NA、IA\_TA、およびIA\_PDオプションをスキャンして、 IPv6 リース要求をDHCPv6 [バインディング](DHCP_Guide_chapter8.pdf#nameddest=unique_364)処理します (を参照)。これらのオプションごとに、 サーバーはクライアントが明示的に要求するリースを考慮します。クライアントとバインディ ング (IA オプションおよび IAID) にリースがすでに存在する場合、サーバーは、リースがまだ 受け入れられるかどうかを判別します。クライアントがクライアントに対してまだ存在しない リースの場合、サーバーは次の場合にクライアントにそのリースを与えようとします。

- 別のクライアントまたはバインディングがリースをまだ使用していません。
- リースのプレフィックスには、割り当てアルゴリズム属性にクライアント要求フラグが設 定されています。
- リースは使用でき、使用できるプレフィックス ( を参照してくださいDHCPv6 [プレフィッ](#page-22-0) [クスのユーザービリティ](#page-22-0) (23 ページ))。

次に、サーバーは、クライアントが予約を使用していること、およびクライアントが、リンク 上の各使用できるプレフィックスに対して、優先する有効期間がゼロ以外の、有効なリースを 持っていることを確認しようとします。したがって、サーバーはこれらの各バインディングを 次のように処理します。

- 1. プレフィックス割り当てアルゴリズム属性で予約フラグが設定されている場合は、バイン ディングにクライアント予約(まだ使用されていない)を追加します。サーバーは、予約に 対して適切なタイプの最初のバインディングを使用します。つまり、IA\_NAバインディン グにアドレス リースを使用し、IA\_PD バインドのプレフィックス リースを使用します。
- 2. クライアントが使用できるプレフィックスごとに優先されるゼロ以外の有効期間を持つ リースがない場合、サーバーはクライアントにリースを割り当てようとします。プレフィッ クス割り当てアルゴリズムフラグは、サーバーがリースを割り当てる方法を制御します。

#### <span id="page-22-0"></span>関連項目

DHCPv6 [プレフィックスのユーザービリティ](#page-22-0) (23 ページ) DHCPv6 [リースのユーザービリティ](#page-22-1) (23 ページ) DHCPv6 [リースの割り当て](#page-23-1) (24 ページ)

#### **DHCPv6** プレフィックスのユーザービリティ

使用できるプレフィックス:

- 非アクティブ化されません。
- 期限切れではありません。
- バインディング・タイプのリースを許可します。
- クライアントの選択基準 (存在する場合) に一致します。
- クライアント選択除外条件 (存在する場合) に一致しません。

#### <span id="page-22-1"></span>**DHCPv6** リースのユーザービリティ

使用できるリースは次のとおりです。

- 使用不可でないこと。
- 失効していない。
- 非アクティブ化されていません。
- 別のクライアント用に予約されていません。
- すべての更新を阻害したり、再起動時に更新を禁止したりしない.
- •更新された場合は更新可能 (IA TAリースは更新可能ではありません)。
- 有効な有効期間がゼロ以外の場合は、リーアスブルです。

#### <span id="page-23-1"></span>**DHCPv6** リースの割り当て

サーバーは、プレフィックスに新しいリースを割り当てる必要がある場合、プレフィックス generate-lease拡張フラグがアロケーションアルゴリズム属性に設定されている場合、拡張ポイ ントで登録されている拡張を呼び出します。([リースの生成](#page-44-0) (45 ページ) を参照)。拡張機 能は、割り当てるアドレス(IA\_NAまたはIA\_TAバインディング)またはプリフィックス(IA\_PD バインディング) を指定するか、サーバーが通常の割り当てアルゴリズムを使用するように要 求するか(割り当てアルゴリズムで有効になっている場合)、またはこのプレフィックスのリー スの割り当てをスキップするようサーバーに要求します。サーバーが無効なアドレスまたはプ レフィックスを指定した場合、または既に使用中の場合、サーバーは拡張を再度呼び出す可能 性があります。

拡張が許可されていない場合、拡張機能が登録されていないか、拡張機能がサーバーの通常の 割り当てアルゴリズムを要求する場合、サーバーはランダムに生成されたアドレスを割り当て るか、(プレフィックス割り振りアルゴリズム属性によって制御される)最初の最適な使用可能 なプレフィックスを見つけてリースを作成します。

サーバーがリースを取得し、そのサーバーで受け入れ可能なDHCPv6 [リースのユーザービリ](#page-22-1) ティ (23[ページ\)](#page-22-1) チェックを行うと (を参照)、サーバーはcheck-lease-acceptableエクステン ションポイントで登録されているエクステンションを呼び出して、エクステンションがリース の受け入れ可能を変更できるようにします。([check-lease-acceptable](#page-47-0) (48 ページ) を参照)。 通常、この拡張ポイントを使用して、許容できる結果を許容できない結果に変更します。ただ し、サーバーでは許容できない結果を許容可能な結果に変更できますが、悪影響を及ぼす可能 性があるため、この方法は推奨されません。リースが受け入れられない場合、サーバーは別の リースを割り当てようとする可能性があります。したがって、無限ループを避けるために注意 してください。場合によっては、クライアントが取得

check-lease-acceptablegenerate-leasegenerate-leaseするリースのフル コントロールに対して 、 お よび 拡張ポイントが必要になる場合があります。

サーバーは、各check-lease-acceptableリースの各クライアント要求の拡張ポイントを呼び出しま す。

### <span id="page-23-0"></span>応答パケット データの収集

この処理の段階では、DHCPサーバーはDHCP応答で返送するすべてのデータを収集し、応答 を送信するアドレスとポートを決定します。拡張ポイントをpre-packet-encode使用して、応答 でDHCPクライアントに返送されるデータを変更したり、DHCP応答を送信するアドレスを変 更したりできます。([pre-packet-encode](#page-48-0) (49 ページ) を参照)。

 $\triangle$ 

注意 拡張ポイントでドロップされたパケットは、DHCP パケットでも BOOTP パケットでも、残り のリース時間の間はCiscoPrime Networkレジストラーのリース状態データベースにリースされ るアドレスを示します。 pre-packet-encode このため、パケットを早い時点でドロップすること をお勧めします。

### <span id="page-24-0"></span>応答パケットの符号化

この段階では、DHCP は応答データ構造内の情報をネットワーク パケットにエンコードしま す。この DHCP クライアントが DNS アクティビティを必要とする場合、DHCP サーバーは DHCP サーバーの DNS 処理サブシステムに対して DNS 作業要求をキューに入れます。この要 求は、可能な限り実行されますが、通常はクライアントにパケットを送信する前には実行され ません。([pre-packet-encode](#page-48-0) (49 ページ) を参照。)

### <span id="page-24-1"></span>安定ストレージの更新

この段階で、DHCP サーバーは、続行する前に、情報のディスク上のコピーが IP アドレスに 関して最新の状態であることを確認します。DHCPv6の場合、これには複数のリースが含まれ る場合があります。

### <span id="page-24-3"></span><span id="page-24-2"></span>パケットの送信

DHCPpost-send-packet要求/応答サイクル[ポスト送信パケット](#page-50-0) (51ページ)の重大な時間制約 の外部で実行する処理については、拡張ポイント ( を参照) を使用します。サーバーがパケッ トをクライアントに送信すると、この拡張ポイントがコールされます。

### **DNS** 応答の処理

ここでは、DHCP サーバーが DNS に名前を追加する処理を簡単に示します。

- 1. :DHCP サーバーは、転送(A レコード)DNS 要求で使用する名前を作成します。 Builds up a name to use for the A record DHCPv6 の場合、これらは AAAA レコードです。DNS 名は、 DHCP 要求のオプションから通常取り込まれるクライアント要求ホスト名およびクライア ント ドメイン名データ項目、および DNS 更新設定 (ホスト名生成/v6 ホスト名生成式を含 む) など、さまざまなソースから取得されます。
- 2. この段階では、DNS 名更新要求の前提条件は、名前が存在しないことを示します。 Tries to add the name, asserting that none exists yet 成功した場合、DHCP サーバーは逆レコードの 更新を続行します。
- 3. サーバーはホスト名を追加しようとし、ホストが存在し、送信されたレコードと同じTXT レコード(DHCPv6 の DHCID レコード)を持っていることを主張します。 Tries to add the name, asserting that the server should supply it

• これが成功した場合、サーバーは次の手順に進みます。

- 失敗した場合、サーバーは名前付け再試行が終了したかどうかをチェックします。
- 名前付けエントリが使い果たされなかった場合は、最初のステップに戻り、A レコー ドの名前を作成します。

DHCPv6 の場合、サーバーは TXT レコードの代わりに DHCID レコードを使用します。ま た、DHCPv6クライアントは複数のリースを持つことができますが、転送ゾーンは同じか、 または異なる可能性があります。

4. :DHCP サーバーは、リバース (PTR) レコードに関連付ける名前を認識したので、レコード の所有者であると見なすことができるため、前提条件なしでリバースレコードを更新でき ます。 Updates the reverse record 更新に失敗した場合、DHCP サーバーはエラーを記録しま す。

### <span id="page-25-0"></span>リース状態変更のトレース

サーバーは、リースlease-state-changeが状態を変更するたびに(および、状態が変更された場合 にのみ) 拡張ポイントを呼び出します。既存の状態は、応答ディクショナリlease-stateデータ項 目にあります。新しい状態は、の環境ディクショナリnew-stateにあります。これはnew-state、 既存の状態と等しくない(存在する場合、サーバーは拡張機能を呼び出しません)。サーバーは さまざまな場所で呼び出すため、この拡張機能は読み取り専用であり、ディクショナリ項目を 変更しないようにする必要があります。この拡張ポイントは、リース状態の変更を追跡する場 合にのみ使用します。

### <span id="page-25-1"></span>有効なリースクエリ通知の制御

サーバーは、dhcpリスナーのleasequery-send-all属性に基づいて、アクティブなリースクエリ通 知用にリースがキューに入っているかどうかを判断します。この属性が有効な場合、DHCP サーバーは常にアクティブな leasequery クライアントに通知を送信します。無効にするか、ま たは設定解除した場合、DHCP サーバーは、アクティブな leasequery クライアントで正確な状 態を維持するために必要な通知のみを送信します。

顧客が書き込んだ拡張を使用してリースの送信を制御できるように (特定の状態の変更に関す る場合など)、新しいデータ項目であるアクティブリースクエリコントロールが要求ディクショ ナリと応答ディクショナリの両方に追加されました。これらのデータ項目には、次の3つの値 があります。

- 0 未指定(サーバーが通知を送信するかどうかを決定します)
- 1- 送信 (サーバーが通知を送信します)
- 2 -送信しない(サーバーは通知を送信しません)

アクティブリースクエリコントロールデータ項目は 0 として初期化され、未指定です。

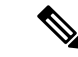

これらのデータ項目は書き込みおよび読み取りできますが、読み取られる値は、以前に書き込 まれた値のみです。 (注)

これらのデータ項目は、書き込み後にDHCPサーバーに特定のアクションを強制実行させるこ とができますが、前に書き込みせずに読み取ると、常に 0 (未指定) が返されます。これらの データ項目では、処理中のリースに対する変更(存在する場合)に関するメッセージをアクティ ブな leasequery クライアントに送信するかどうかを決定する際に DHCP サーバーが行う選択を 決定することはできません。したがって、これらのデータ項目は技術的には読み取り/書き込 み可能ですが、読み取りでは以前に書き込んだ内容を判断することしかできません。

これらのデータ項目は、リースがアクティブなリースクエリ通知のためにキューに入れられた ときと同様に、内部リース状態データベースにリースが書き込まれるときに検査されます (応 答ディクショナリが最初に調べられますが、次に要求が返されます)。これは、チェック-リー ス許容およびリース状態変更拡張ポイントの後、パケットエンコード前の拡張ポイントより前 に発生します。したがって、これらの属性に対してパケットエンコード前の拡張ポイントまた はそれ以降に行われた変更は無視されます。

リースがアクティブなリースクエリ通知のキューに入っているかどうかは、次のように決定さ れます。

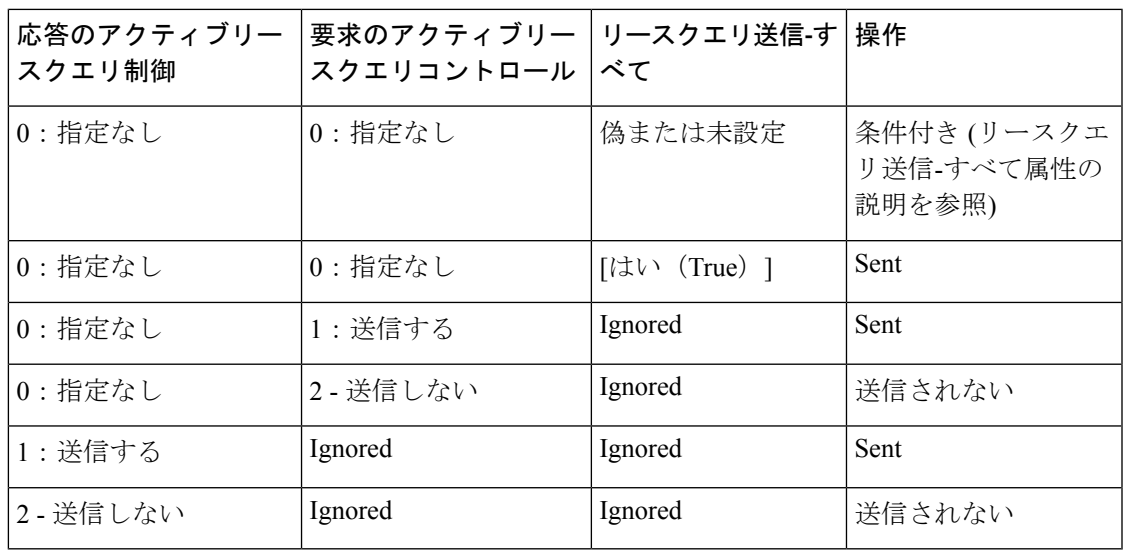

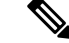

(注)

応答と要求のアクティブ・リース照会制御は、リース照会-send-all属性の検査の前に検査され ます。

これらのディクショナリ データ項目のいずれかが未指定以外の値を持つ場合、その値は dhcp リスナのleasequery-send-all属性で設定されている値をオーバーライドします。

 $\label{eq:1} \mathscr{Q}$ (注)

アクティブな leasequery 情報の送信を制御するには、リース状態変更拡張ポイントでのみ実行 される単一の拡張を書き込むことはできません。

リース状態の変更は、予期した場合には発生しない場合があります。たとえば、リースがリー スされている場合、同じクライアントがディスカバー/オファー/リクエスト/ACKサイクルを通 過すると、リース状態変更拡張ポイントは呼び出されません。したがって、アクティブな leasequeryクライアントへの情報の転送を絶対的に制御するには、要求処理でアクティブ・リー スクエリ制御属性を初期化し、場合によって、それを変更するか、または、リース状態変更拡 張点で応答ディクショナリ値で操作することによってオーバーライドする必要があります。

# <span id="page-27-0"></span>拡張ディクショナリ

すべての拡張は、3 つの引数を持つルーチンです。これらの引数は、要求ディクショナリ、応 答ディクショナリ、および環境ディクショナリを表します。すべての辞書がすべての拡張に使 用できるわけではありません。次の表は、拡張機能ポイントと、それらのポイントで使用でき るディクショナリを示しています。

表 **<sup>4</sup> :** 拡張ポイントと関連する辞書

| 拡張ポイント                 | ディクショナリ  |  |
|------------------------|----------|--|
| init-entry             | 環境       |  |
| pre-packet-decode      | 要求、環境    |  |
| post-packet-decode     | 要求、環境    |  |
| pre-client-lookup      | 要求、環境    |  |
| post-client-lookup     | 要求、環境    |  |
| post-class-lookup      | 要求、環境    |  |
| generate-lease         | 要求、応答、環境 |  |
| lease-state-change     | 対応,環境    |  |
| check-lease-acceptable | 要求、応答、環境 |  |
| pre-packet-encode      | 要求、応答、環境 |  |
| post-packet-encode     | 要求、応答、環境 |  |
| post-send-packet       | 要求、応答、環境 |  |
| environment-destructor | 環境       |  |

(注)

サーバーが DHCPv6 再設定メッセージを送信すると、要求pre-packet-encodeなしで post-packet-encode、post-send-packetおよび 拡張ポイントを呼び出すことができます。

要求ディクショナリと応答ディクショナリの場合、このメソッドをisValid使用して、辞書が拡 張ポイントで使用できるかどうかを調べることができます。

3 つのディクショナリはそれぞれ、名前と値のペアで構成されています。環境ディクショナリ は、すべての拡張ポイントで使用でき、最も単純なディクショナリです。要求ディクショナリ と応答ディクショナリは複雑で、データが入力されます。したがって、これらのディクショナ リの1つに値を設定する場合は、データ型を値に一致させる必要があります。値の取得、書き 込み、および削除にはディクショナリを使用できます。

### 関連項目

[環境ディクショナリ](#page-28-0) (29 ページ)

[要求ディクショナリと応答ディクショナリ](#page-32-0) (33 ページ)

### <span id="page-28-0"></span>環境ディクショナリ

環境ディクショナリは、すべての拡張ポイントで使用できます。厳密には、名前と値の両方が 文字列である名前と値のペアのセットです。

DHCPサーバーは、環境ディクショナリを使用して、拡張機能のさまざまな点で異なる方法で 拡張機能と通信します。一部の拡張ポイントでは、サーバーは、変更する拡張機能の情報を環 境ディクショナリに配置します。その他の場合、拡張機能は、拡張機能の処理が完了した後、 フローまたはデータを制御する環境ディクショナリ内の値を配置できます。

環境ディクショナリは、拡張機能が名前と値のペアを入れることができるという特徴で一意で す。文書化されていない名前と値のペアを使用してもエラーは発生しませんが、サーバーはこ れらを認識しません。これらの名前と値のペアは、拡張機能ポイント間でデータを通信する場 合に役立ちます。

DHCP サーバーは、DHCP 要求が到着し、処理を通じてその要求にディクショナリが残ると、 環境ディクショナリを作成します。したがって、post-packet-decode拡張ポイントで実行される 拡張機能は、環境ディクショナリにデータを格納し、pre-packet-encode拡張ポイントで実行さ れる拡張機能は、ディクショナリからそのデータを読み取ることができます。

(注) init-entry拡張ポイントには、固有の環境ディクショナリがあります。

#### <span id="page-28-1"></span>関連項目

[一般的な環境ディクショナリ](#page-28-1) データ項目 (29 ページ)

[初期環境ディクショナリ](#page-31-0) (32 ページ)

#### 一般的な環境ディクショナリ データ項目

次の表のデータ項目は、すべての拡張ポイントで環境ディクショナリで有効です。(各辞書の データ項目に固有の環境辞書の各セクションを参照してください。)

データ項目は、入力、出力、またはその両方です。

- 入力:DHCP サーバーは値を設定し、それを拡張に入力します。
- 出力:値は DHCP サーバーに出力され、DHCP サーバーは DHCP サーバーに出力され、 DHCP サーバーに対して動作します。1 つの拡張ポイントで複数の拡張機能が存在する可 能性があるため、拡張ポイントで実行されている以前の拡張機能がこれを設定している可 能性があるため、これは、その拡張ポイントで実行される後の拡張機能への「入力」にな る可能性があります。テーブルが「入力」ではないことを示している場合、DHCPサーバー がその拡張ポイントで拡張を呼び出す前に明示的にこれを設定しなかったことを意味しま す。

#### <span id="page-29-0"></span>表 **5 :** 一般的な環境ディクショナリ データ項目

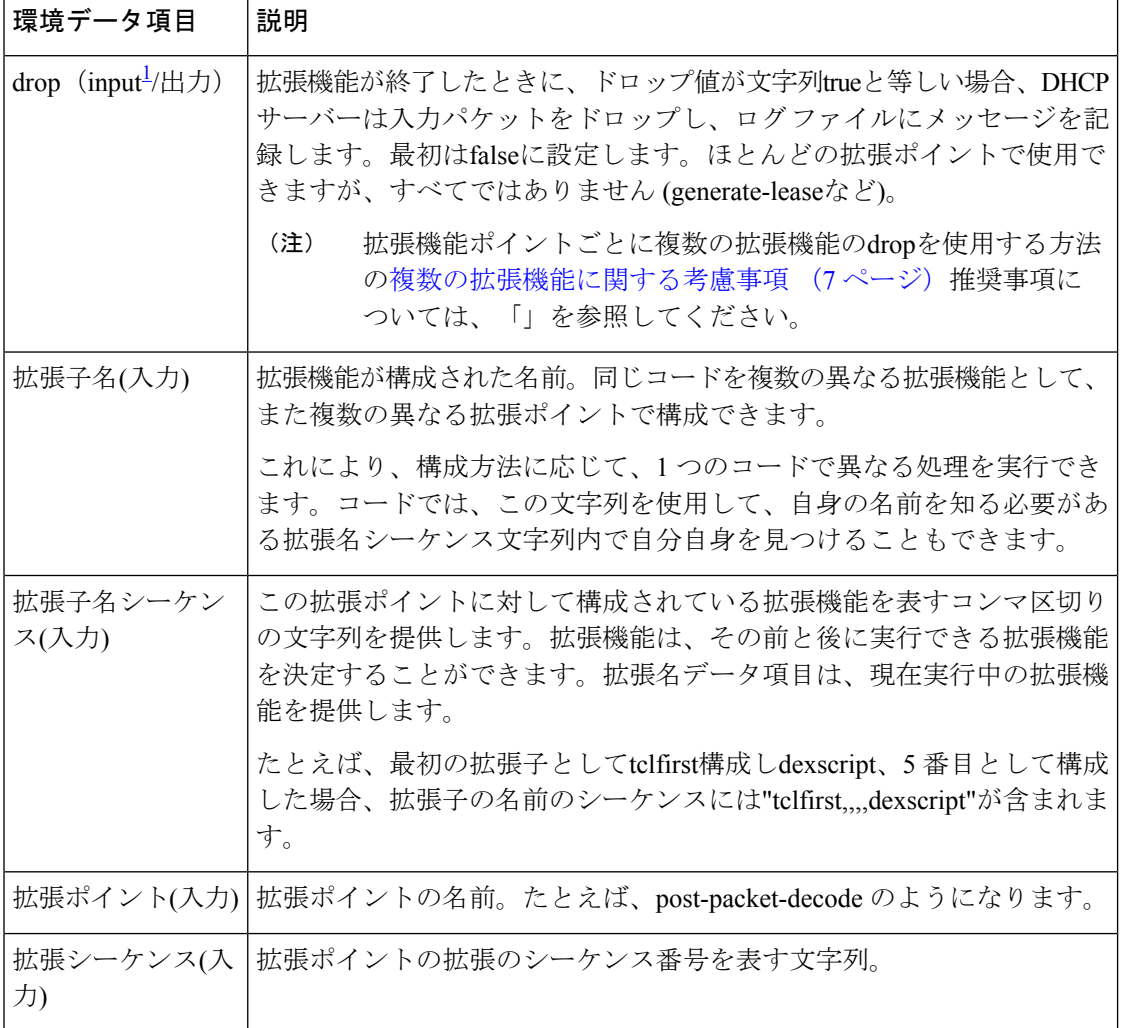

I

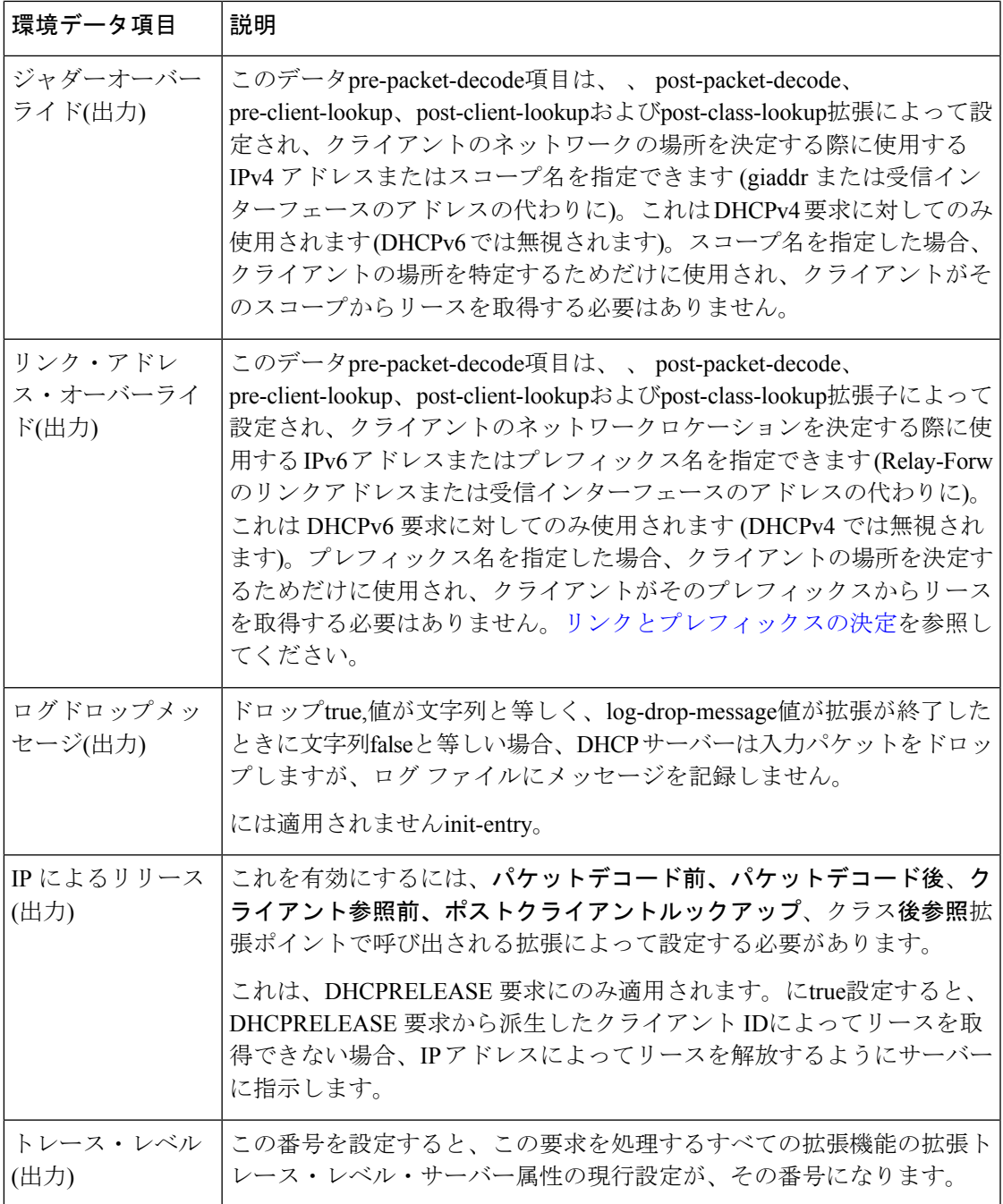

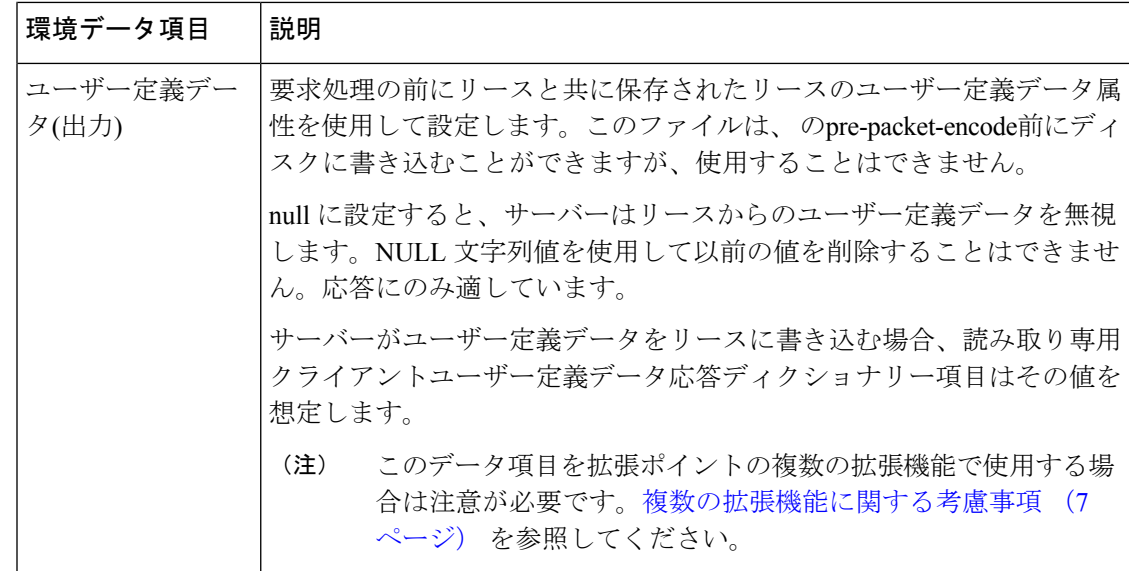

<span id="page-31-1"></span> $^1$  post-client-lookup と post-class-lookup 以外のすべて。drop は出力にすぎません。**クライア** ント参照後およびクラス後参照の場合、指定したクライアント クラスが存在する場合、 サーバー セットはfalseに設定されます。クライアントクラスが存在しない場合はtrue (し たがって、拡張の変更がfalseにドロップしない限り、サーバーはこのパケットの処理を 続行しません)。

#### <span id="page-31-0"></span>初期環境ディクショナリ

init-argsとinit-entry. または、環境ディクショナリから読み取る拡張機能の構成情報を指定でき ます。一連の属性と値のペアを持つDHCPプロパティの初期環境ディクショナリを設定でき、 各組み合わせはすべての環境ディクショナリで使用できます。この機能を使用すると、さまざ まな構成情報およびカスタマイズ情報を指定できます。任意の拡張は、init-argsまたはinit-entry メソッドで必要とされる静的データ領域に格納しなくても、このデータを環境ディクショナリ から直接読み取ることができます。

初期環境ディクショナリーを使用して定義された値を、任意の環境ディクショナリーから読み 取ることができます。初期環境ディクショナリに表示される任意の属性に対して新しい値を定 義することもできます。これらの新しい値は、その環境ディクショナリ (通常は処理される要 求パケットの存続時間) の有効期間で使用できます。ただし、他の環境ディクショナリの内容 は変更されません。(別の要求に関連付けられている) 新しい環境ディクショナリは、DHCP サーバーの初期環境ディクショナリプロパティによって定義された属性と値のペアを参照しま す。

さらに、これらの初期環境ディクショナリ属性と値のペアは、環境ディクショナリの値の列挙 には表示されません。これらは、環境ディクショナリーで現在定義されていない属性値を要求 する場合にのみ使用できます。属性と値のペアは、実際には環境ディクショナリに表示されま せん。したがって、いずれかの属性に新しい値を定義すると、その新しい値は環境ディクショ ナリに表示されます。後で値を削除した場合、元の値は、要求する必要がある場合は再び使用 可能になります。

# <span id="page-32-0"></span>要求ディクショナリと応答ディクショナリ

要求ディクショナリと応答ディクショナリには、アクセス可能な名前の固定セットがありま す。ただし、すべての拡張ポイントからすべての名前にアクセスすることはできません。これ らのディクショナリは、内部サーバーのデータ構造を拡張機能で読み取り/書き込みアクセス、 場合によっては読み取り専用アクセスに使用できるようにします。各データ項目には、特定の データ型があります。PUT 操作で正しいデータ型 (C/C++ 拡張の場合) を省略した場合、また は DHCP サーバーが正しいデータ型 (Tcl 拡張の場合) に変換できない場合、拡張は失敗しま す。

要求ディクショナリは、要求の処理の開始時に使用できます。サーバーが応答を作成すると、 要求ディクショナリと応答ディクショナリの両方が使用できるようになります。応答ディク ショナリが使用可能になる前にアクセスするとエラーになります。

一般に、拡張機能を使用してサーバーの情報データを変更することはできません。ただし、拡 張機能を使用して構成済みのデータを変更できる場合もありますが、その1つの要求に対して のみ処理を行う間のみです。

[付録](DHCP_Guide_appendix2.pdf#nameddest=unique_752) Bには、受信したクライアント要求 (要求ディクショナリ) と送信された応答 (応答ディク ショナリ) で使用できるオプションとデータ項目の詳細が記載されています。

### <span id="page-32-1"></span>関連項目

[復号化された](#page-32-1) DHCP パケット データ項目 (33 ページ) パラメータ リスト [オプションの使用](#page-33-0) (34 ページ)

### 復号化された **DHCP** パケット データ項目

DHCP プロトコルは要求-応答 UDP ベースのプロトコルであり、したがって、DHCP サーバー 操作の刺激は通常、クライアントからのDHCP要求です。通常、そのクライアントに返される DHCP 応答が返されます。

DHCP 拡張機能は、DHCP 要求の情報入力を、ほとんどの拡張ポイントで拡張に対して使用可 能にし、pre-packet-encode拡張ポイントで利用可能な DHCP 要求への応答として送信される情 報を[pre-packet-encode](#page-48-0) (49 ページ)提供します (を参照してください)。

この DHCP パケット ベースの情報に加えて、DHCP 要求を処理するときに DHCP サーバーが 使用する追加データがあります。このデータは、サーバーのアーキテクチャの一部として、 DHCP要求またはDHCP応答のいずれかに関連付けられます。このデータの多くは拡張でも利 用できるようになっており、その多くは読み取りと書き込みの両方が可能です。

したがって、要求ディクショナリと応答ディクショナリには、各ディクショナリに2つのクラ スのデータが含まれています。これらは、デコードされたパケットデータ項目だけでなく、他 の要求または応答に関連付けられたデータ項目が含まれています。デコードされたパケット データ項目は、DHCP要求またはDHCP応答に直接含まれている、またはDHCPからのデータ 項目です。デコードされたパケットデータ項目にアクセスすると、DHCP要求パケットとDHCP

応答パケットを読み取り、場合によっては書き換えができます。次の図は、要求ディクショナ リと応答ディクショナリの関係を示しています。

#### 図 **<sup>1</sup> :** 拡張機能の要求と応答の辞書

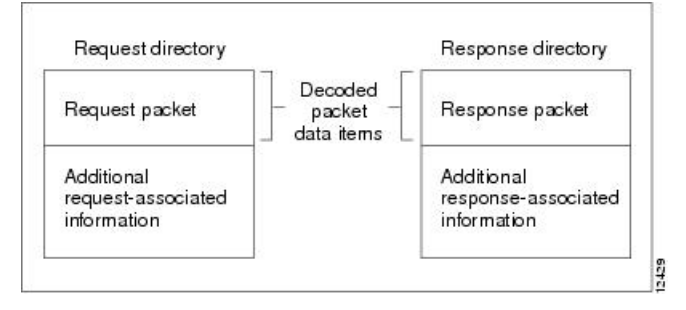

要求ディクショナリのデコードされたパケット データ項目を使用して、giaddr、 ciaddr、およ びすべての着信DHCPオプションなどのDHCP要求パケットからの情報にアクセスできます。 同様に、giaddrとciaddrを設定し、応答ディクショナリ内のデコードされたパケット データ項 目にアクセスして、発信 DHCP 応答の DHCP オプションを追加および削除できます。

デコードされたパケットデータ項目によって提供されるパケット情報へのアクセスは、すべて 利用できるわけではないことを認識することが重要です。その拡張ポイントで使用できる特定 のデータ項目は、各拡張ポイントの説明に一覧表示されます。デコードされたパケットデータ 項目は常にグループとしてアクセス可能であるため、グループとして一覧表示されます。

名前によって DHCP オプションにアクセスします。このオプションが存在しない場合、サー バーはそのオプションのデータを返しません。デコードされた要求またはデコードされた応答 にオプションを配置すると、put 操作でデータを既存のデータに追加する場合を除き、デコー ドされた要求またはデコードされた応答に既に同じ名前を持つオプションが置き換えられま す。

一部の DHCP オプションには、複数の値を指定できます。たとえば、ルーター オプションに は、1つ以上のIPアドレスを関連付けることができます。これらの複数の値へのアクセスは、 オプション名に対するインデックス付きの操作によって行われます。

#### $\boldsymbol{\mathcal{L}}$

要求clearまたは応答ディクショナリの操作は、デコードされたパケットのすべてのオプション を削除します。 ヒント

### <span id="page-33-0"></span>パラメータ リスト オプションの使用

DHCPサーバーが特別に処理するオプションdhcp-パラメータ要求リストは、次のいずれかの方 法で処理します。

- 名前の下のバイトの複数値のオプションdhcp-パラメータ要求リスト。
- 名前の下の BLOB (バイトのシーケンス) オプションは、名前の下で- dhcp パラメーター要 求リスト blobです。

いずれかの名前を使用してオプションを取得または設定できます。DHCP サーバーは、応答 ディクショナリ内で、要求ディクショナリ内と異なる方法でdhcp パラメーター要求リスト(お よびその-blobバリアント) を処理します。要求ディクショナリでこのオプションにアクセスす ると、要求ディクショナリ内の別のDHCPオプションにすぎません。ただし、応答辞書では、 特別な処理が行われます。

応答ディクショナリのdhcpパラメータ要求リストオプションを使用して、DHCPまたはBOOTP クライアントに返されるオプションの順序を制御できます。応答辞書にオプションを入れる と、DHCP サーバーは既存のオプションを並べ替えて、オプションにリストされているオプ ションが最初に、リストに表示される順序になるようにします。その後、残りのオプション は、リスト内の最後のオプションの後に現在の順序で表示されます。DHCPサーバーはリスト を保持し、リストを新しいものに置き換えるまで、そのリストを使用して、応答に入れる将来 のオプションを並べ替えます。

拡張機能は、応答ディクショナリ内のdhcpパラメーター要求リストの取得操作を行う場合、オ プションを検索するためにデコードされた応答パケットを検索しません。代わりに、DHCP サーバーは、デコードされた応答パケットに現在含まれているすべてのオプションのリストを 含む 1 つを合成します。

# <span id="page-34-0"></span>拡張ポイントの説明

以下のセクションでは、各拡張ポイント、それらのアクション、およびデータ項目について説 明します。すべての拡張ポイントについて、環境ディクショナリで トレースextension-pointレ ベルのデータ項目値を読み取り、設定できます。ほとんどの拡張ポイントでは、パケットをド ロップするようにサーバーに指示することもできます。

### 関連項目

```
インイット・エントリー (36 ページ)
post-packet-decode (38 \sim -\gamma)事前パケットデコード (37 ページ)
ポストクラスルックアップ (41 ページ)
pre-client-lookup (42 \lt \lt \lt \lt)ポスト クライアント ルックアップ (44 ページ)
リースの生成 (45 ページ)
check-lease-acceptable (48 \sim \rightarrow \sim)リース状態の変更 (49 ページ)
pre-packet-encode (49 \sim -\check{\mathcal{V}})ポスト パケット エンコード (50 ページ)
ポスト送信パケット (51 ページ)
```
[環境デストラクタ](#page-50-1) (51 ページ)

### <span id="page-35-0"></span>インイット・エントリー

拡張init-entryポイントは、DHCP サーバーが拡張機能を構成または構成解除するときに呼び出 す追加のポイントです。このエントリ ポイントは、拡張機能の他のエントリ ポイントと同じ シグネチャを持ちますが、環境ディクショナリのみを使用できます。拡張機能 init-entryinit-entrydhcpを CLI で設定するのではなく、既に構成済みの拡張機能に定義すること で暗黙的に設定attachExtensionします。

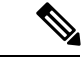

(注)

DHCPv6init-entryの拡張ポイントを有効にする(またはDHCPv4の場合は拡張ポイントを無効に する) 拡張ポイントを指定する必要があります。

エントリポイントの名前をinit-entry持つを構成するだけでなく、init-entryポイントを呼び出す 前に、DHCPサーバーが環境ディクショナリの文字列引数の下に読み込む引数の文字列を構成 することもできます。引数を使用すると、異なる初期化引数を指定してカスタマイズされた拡 張を作成できるため、異なる動作を引き出すためにコードを変更する必要はありません。

サーバーが拡張ポイントで拡張機能をinit-entry呼び出す順序は、リロードからリロード、リリー スからリリースまで異なる場合があります。 (注)

 $\triangle$ 

拡張は、uninitializeに呼び出されたときに、作成したスレッドを終了し、それ自体の後にクリー ンアップしてから戻る必要があります。拡張が返されると、DHCPサーバーは、拡張機能をメ モリからアンロードします。 注意

#### **init-entry** の環境ディクショナリ

init-entryに固有の環境ディクショナリ データ項目については、次の表を参照してください。

表 **<sup>6</sup> : init-entry** 環境ディクショナリ データ項目

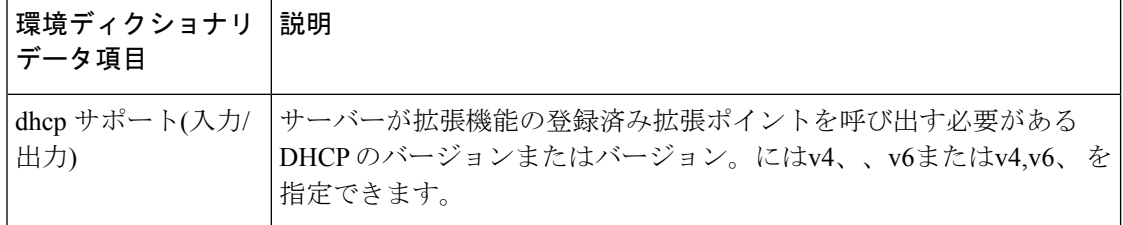

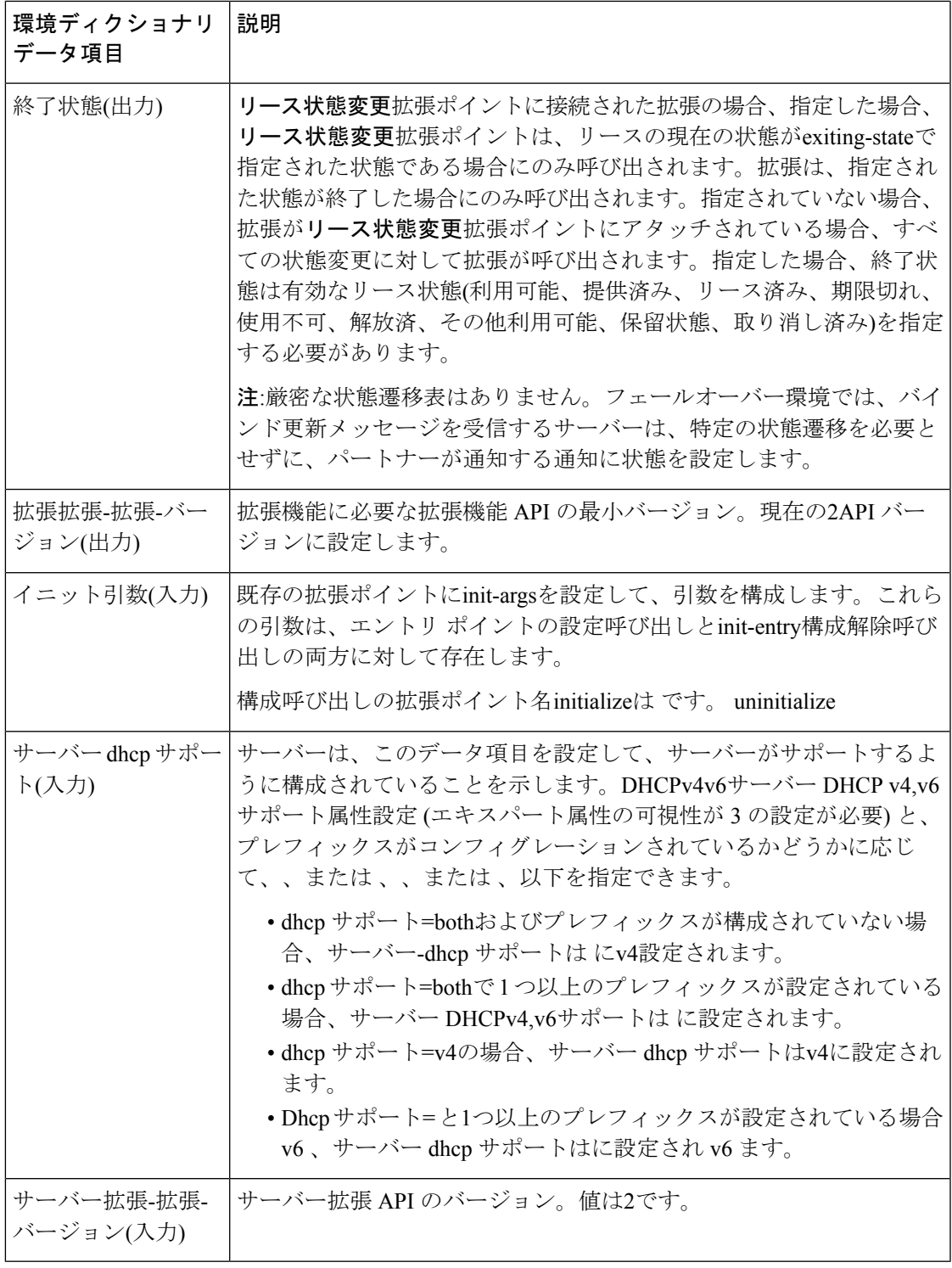

# <span id="page-36-0"></span>事前パケットデコード

 $\mathbf I$ 

pre-packet-decode で使用可能なディクショナリは、要求と環境です。

この拡張ポイントは、要求が到着したときにDHCPサーバーが最初に検出したポイントです。 サーバーは、パケットを受信した後、(拡張ポイントで) パケットをデpost-packet-decodeコード する前に呼び出します。拡張機能は、この拡張ポイントを使用してパケットを検査し、サー バーがデコードする前にパケットを変更したり、サーバーにドロップを発生させることができ ます。

要求ディクショナリの 2 つの主要なデータ項目はpre-packet-decode、クライアント パケットと パケットです。これらは、受信したパケットを調べて、パケットを変更し、それを書き戻すた めに使用できます。

 $\bigwedge$ 

要求ディクショナリクライアントパケットとパケットデータアイテムpre-packet-decodeは、要 求ディクショナリを持つ任意の拡張ポイントで使用できます。ただし、パケットを変更した り、pre-packet-decode以外の拡張ポイントで置き換えたりすることは、予期しない副作用を引 き起こす可能性があるため、直接変更したり、置き換えたりしないでください。たとえば、 サーバーがパケットに対する変更を取得しない場合や、処理中にオプションデータが予期せず 変更される場合があります。 注意

getBytes をクライアントパケットまたはパケットで使用する拡張は、返されたバッファに書き 込みによってパケットのバイト数を直接変更します。ただし、拡張子はputまたはputBytesを使 用してパケットの長さを調整する必要があります (パケットが大きすぎる場合は操作が失敗す る可能性があります)。DHCPv6の場合、パケットのクライアント部分の長さを調整する場合、 リレーされる場合は、パケット内のリレー メッセージ オプションの長さを更新する必要があ ります。

パケットの解析を処理して必要なものを見つけ、意図している場合はパケットを適切に変更す る必要があります。

サーバーは受信パケットをまだデコードしていないため、ほとんどの要求ディクショナリデー タ項目は使用できません(通常は、サーバーが受信パケットからパケットを入力するため)。し たがって、この拡張ポイントはパケットから直接データを抽出する必要があります。また、拡 張子は正しくフォーマットされていないパケットを処理する必要があります。

着信パケット詳細ログを有効にすると、サーバーはこの拡張ポイントで登録された拡張機能を 呼び出した後に受信パケットをログに記録します。DHCPサーバーのデバッグトレースが3以 上の場合、少なくとも1つの拡張機能が登録されている場合、サーバーはこの拡張ポイントに 登録されている拡張機能を呼び出す前にパケットもログに記録します。

 $\sqrt{N}$ 

この拡張は、受信したパケットが何らかの方法で検証される前に、そのパケットにアクセスし ます。したがって、拡張は、完全または部分的に無効なDHCPパケットを処理するように記述 する必要があります。 注意

### <span id="page-37-0"></span>**post-packet-decode**

post-packet-decode で使用可能なディクショナリは、要求と環境です。

#### 拡張の説明

この拡張ポイントは、入力パケットのデコードの直後に続き、パケット内のデータに対する処 理の前に行われます。この時点での拡張機能の主なアクティビティは、入力パケットから情報 を読み取り、それを使用して何かを行う操作です。たとえば、入力パケットを書き換えるため に使用できます。

post-packet-decode拡張ポイントは、使用する最も簡単な拡張ポイントの 1 つです。入力 DHCP または BOOTP パケットの書き換えとしてサーバーの動作の変更を表現できる場合は、この拡 張ポイントを使用する必要があります。パケットはデコードされたが、処理されていないた め、副作用の数は非常に限られています。

post-packet-decodeデコードされた入力パケットを変更し、サーバーがすべての変更を認識でき るようにする唯一の拡張ポイントです。拡張機能でパケットをドロップし、環境ディクショナ リのドロップデータ項目を使用して、さらに処理を終了させることができます。

#### クライアント **ID** の上書き

クライアント識別子 (ID) をオーバーライドするには、クライアント クラスのオーバーライド-クライアント ID属性の式の値を設定するか、拡張ポイントでオーバーライドクライアント ID データ項目をpost-packet-decode使用します。拡張メソッドは、クライアントをサーバーとは異 なる識別子にマップします。

オーバーライド クライアント ID を文字列として取得または配置できる拡張データ項目のバリ エーションがあります。また、オーバーライドクライアント ID のデータ型は、読み取り専用 のオーバーライドクライアント ID データ型データ項目を使用して要求することもできます。

オーバーライドクライアント ID またはそのオーバーライドクライアントID 文字列バリアント の書き込み方法と取得方法に基づいて、異なる値が返されます (いくつかの例については、次 の表を参照してください)。

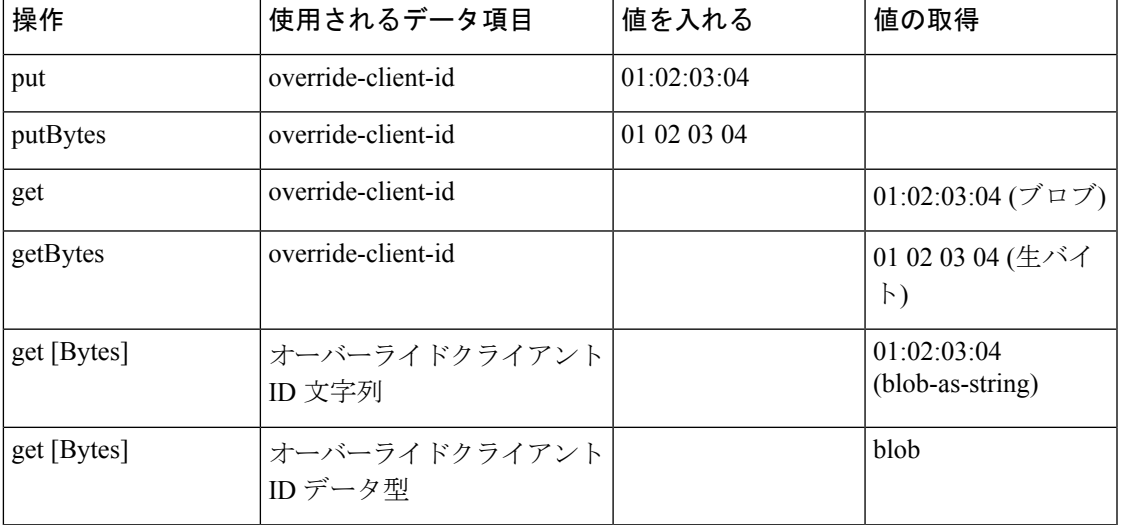

#### 表 **<sup>7</sup> :** クライアント **ID** の上書きの書き込みと取得

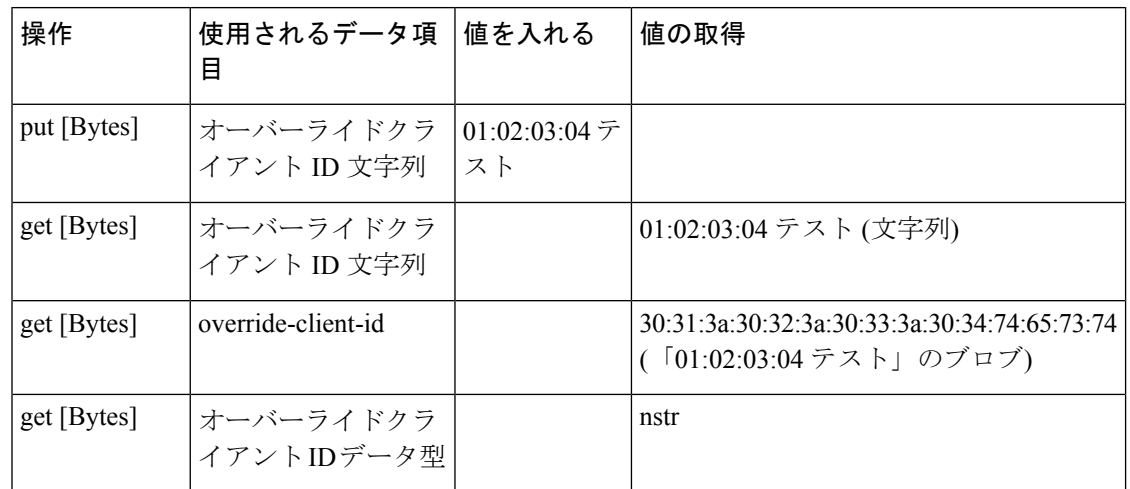

表 **8 :** クライアント **ID** の上書きの書き込みと取得

同等のクライアントオーバーライドクライアント IDデータ項目 (応答ディクショナリが有効な 後の拡張ポイントで使用できます) は、読み取り専用ですが、同じように機能します。

[v6-] オーバーライド クライアント ID式を使用する場合、クライアント IDによる leasequery 要 求は、クライアントのリースに関する情報を正しく取得するために、オーバーライドクライア ント ID属性を指定する必要があります。 (注)

 $\sqrt{ }$ 

この拡張は、サーバーがパケット構文解析を行った後、検証が適用される前に呼び出されま す。したがって、潜在的に無効なパケットを処理するために拡張機能を作成する必要がありま す。 注意

#### **post-packet-decode** の環境ディクショナリ

パケット デコード後に固有の環境ディクショナリ データ項目については、次の表を参照して ください。

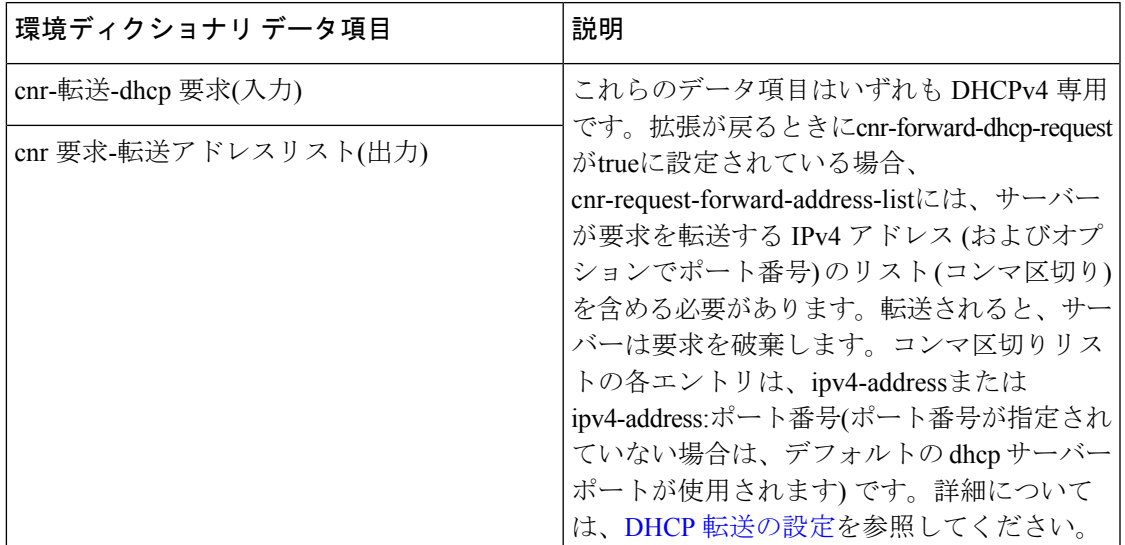

表 **9 :** ポスト パケット デコード環境ディクショナリ データ項目

# <span id="page-40-0"></span>ポストクラスルックアップ

使用できる辞書post-class-lookupは、要求と環境です。

サーバーはこの拡張ポイントを呼び出す場合、クライアント クラスルックアップ IDが存在す る場合に限ります。それ以外の場合は、post-packet-decodeに似ています。サーバーは、クライ アントpost-class-lookupクラスルックアップ IDを評価し、このクライアントのクライアント ク ラスデータを設定した後、拡張ポイントを呼び出します。

この拡張ポイントへの入力時に、環境ディクショナリのドロップデータ項目がtrueまたはfalse に設定されます。この設定を変更して、パケットをドロップ(またはドロップしない)に変更す ると、サーバーは変更を認識します。サーバーは、ログ ドロップ メッセージを調べ、ドロッ プをログに記録するかどうかを決定します。

### **post-class-lookup** の環境ディクショナリ

クラスルックアップ後に固有の環境ディクショナリデータ項目については、次の表を参照して ください。

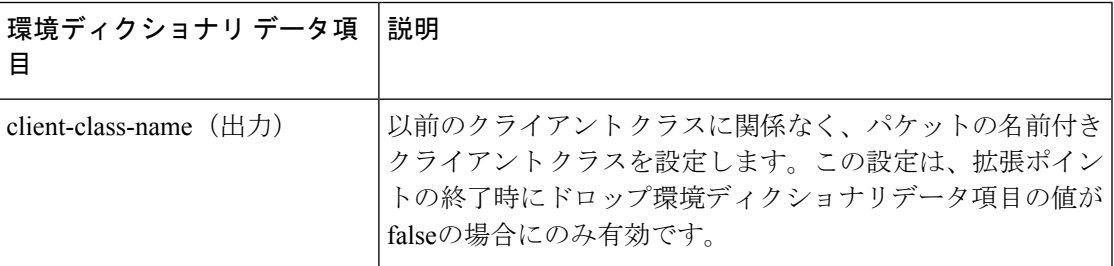

表 **10 :** ポストクラスルックアップ環境辞書データ項目

### <span id="page-41-0"></span>**pre-client-lookup**

pre-client-lookup で使用可能なディクショナリは、要求と環境です。

この拡張ポイントは、DHCPサーバーに対してクライアントクラス処理を有効にしている場合 にのみ使用できます。この拡張ポイントを使用すると、拡張機能で次のアクションの一部また はすべてを実行できます。

- クライアント クラスの処理中にサーバーが検索するクライアントを変更します。
- 個別のデータ項目を指定して、指定したクライアント・エントリーまたはクライアント・ クラスから見つかったデータ項目をオーバーライドします。
- クライアントの検索を完全にスキップするようにサーバーに指示します。この場合、使用 されるクライアントデータは、環境ディクショナリで提供される拡張機能のデータだけで す。

要求ディクショナリは、この拡張ポイントで実行されている拡張機能の操作に関する決定を行 うために使用できますが、環境ディクショナリはすべての操作を制御します。

#### **pre-client-lookup** の環境ディクショナリ

次の表の環境ディクショナリ データ項目は、クライアントおよびクライアント クラス pre-client-lookupで使用できるコントロール データ項目です。

表12 :[事前クライアントルックアップ環境ディクショナリがデータ項目をオーバーライドする](#page-42-0) で環境ディクショナリ データ項目を設定すると、その値はクライアントルックアップ (内部 データベースまたは LDAP のいずれか) から決定された値よりも優先されます。ディクショナ リに何も追加しない場合、サーバーはクライアントルックアップで使用可能な内容を使用しま す。

| 環境ディクショナリデー<br>タ項目 | 説明                                                                                                    |
|--------------------|----------------------------------------------------------------------------------------------------|
| 出力)                | クライアント指定子(入力/ クライアント クラスの処理コードが CNRDB または LDAP でルッ<br>クアップするクライアントの名前。この拡張ポイントで名前を変<br>更すると、DHCPサーバーは指定したクライアントを検索します。 |
| ラス名(出力)            | デフォルトクライアントク  次の場合に、デフォルトクライアントクラス名オプションに関連<br>付けられた値をクラス名として使用するようにサーバーに指示し<br>ます。                                    |
|                    | • pre-client-lookupクライアント指定子のデータ項目がスクリプ<br>トで指定されていません。<br>•サーバーは特定のクライアントエントリを見つけることがで<br>きなかった。                      |
|                    | その後、default-client-class-nameデータ項目は、デフォルトクライ<br>アントに関連付けられたクラス名よりも優先されます。                                              |

表 **<sup>11</sup> :** 事前クライアントルックアップ環境辞書コントロールデータ項目

Ι

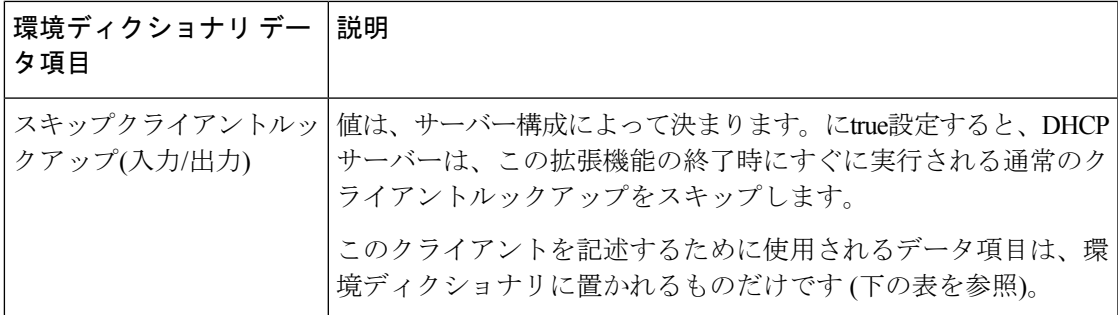

#### <span id="page-42-0"></span>表 **12 :** 事前クライアントルックアップ環境ディクショナリがデータ項目をオーバーライドする

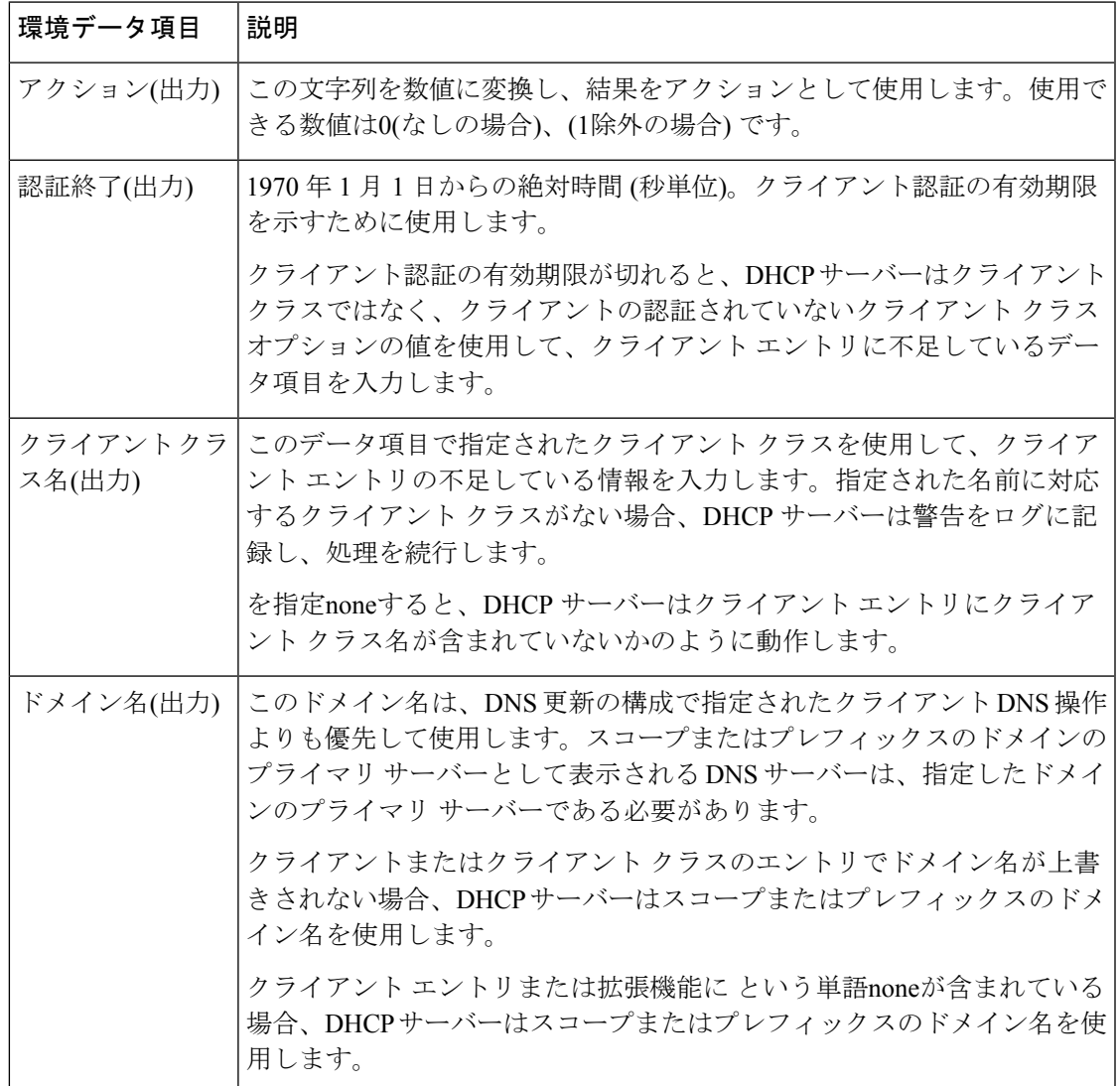

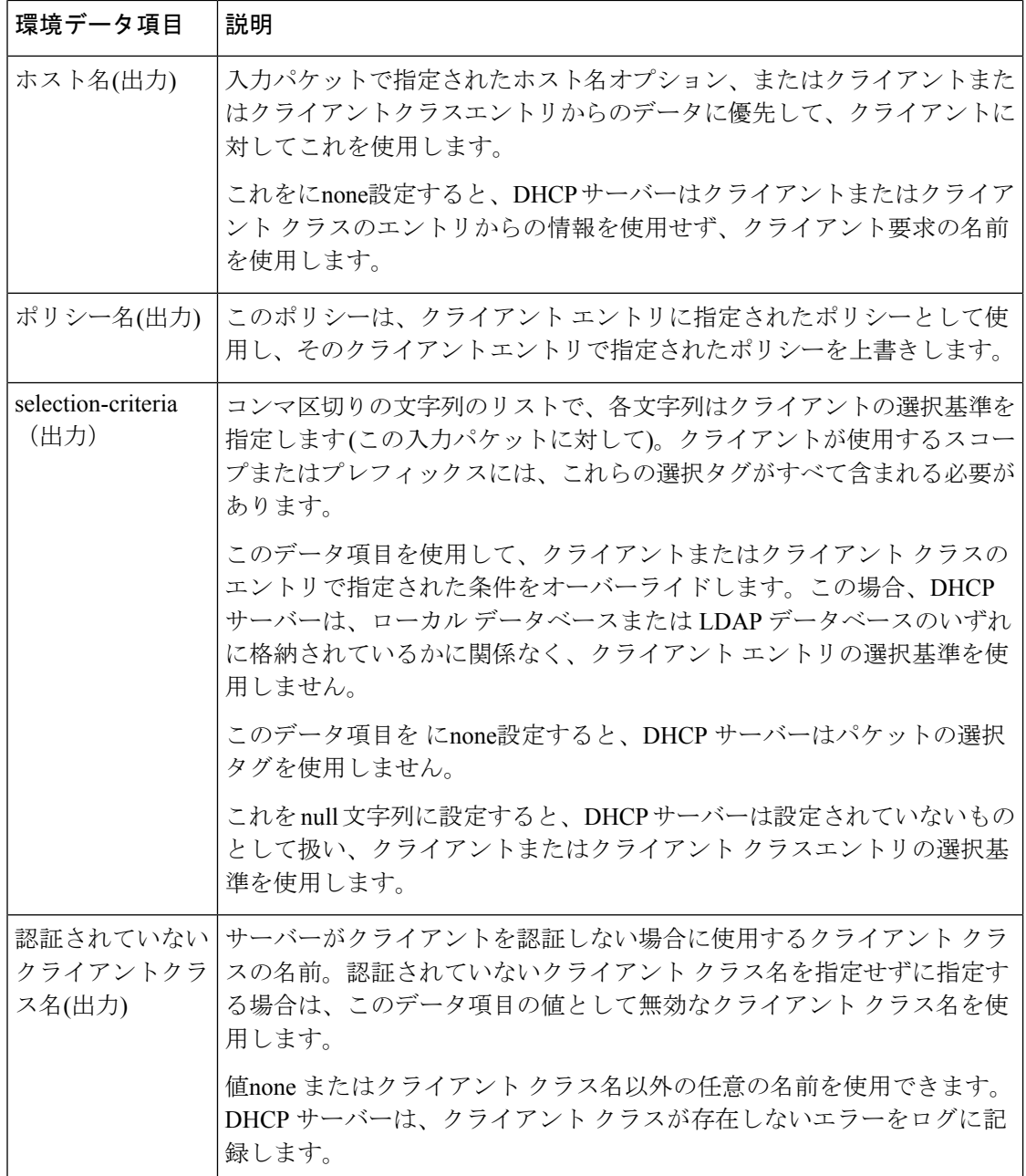

# <span id="page-43-0"></span>ポスト クライアント ルックアップ

post-client-lookup で使用可能なディクショナリは、要求と環境です。

この拡張ポイントを使用して、クライアントクラスの処理操作全体の結果を調べ、その結果に 基づいてアクションを実行できます。結果の一部を書き換えたり、パケットをドロップしたり するために使用できます。post-client-lookupクライアントクラスの処理から、拡張ポイントで 実行されている拡張から返されるパケットのホスト名をオーバーライドする場合は、要求ディ クショナリ内のクライアントが要求したホスト名データ項目に hostname を設定します。これ

により、CiscoPrime Network レジストラーは、そのデータ項目で指定した文字列でパケットが 入ってきたかのように、サーバーを検索します。

また、この拡張ポイントを使用して、環境ディクショナリにデータ項目を配置して、 pre-packet-encode拡張ポイントで実行されている拡張の処理に影響を与[pre-packet-encode](#page-48-0) (49 [ページ\)](#page-48-0)えることができます ( を参照 ) 、 応答パケットに異なるオプションを読み込む場合 や、その他のアクションを実行する可能性があります。

#### **post-client-lookup** の環境ディクショナリ

に固有の環境ディクショナリ データ項目については、次のpost-client-lookup表を参照してくだ さい。

表 **13 :** ポスト クライアントルックアップ環境ディクショナリ データ項目

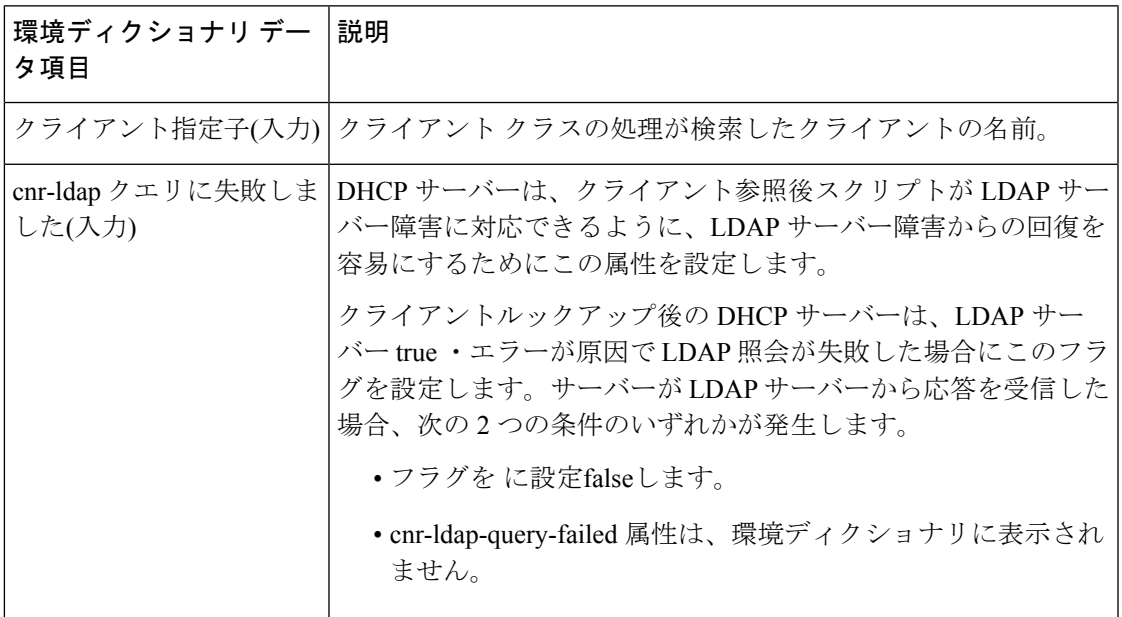

### <span id="page-44-0"></span>リースの生成

generate-lease で使用可能なディクショナリは、要求、応答、および環境です。この拡張ポイン トは、DHCPv6 でのみ使用できます。

この拡張ポイントを使用して、DHCPv6アドレスまたはプレフィックスを生成し、拡張機能で アドレスまたはプレフィックスを制御できます。拡張機能が生成されたアドレス値を返すと き、サーバーは、エクステンションがリースアクティビティを制御していると仮定して、返さ れるアドレスまたはプレフィックスに対する多くの制限を緩和します。これには、フェール オーバーの制約が含まれます (したがって、奇数アドレスはバックアップによって割り当てる ことができ、偶数アドレスはメインによって割り当てることができ、他に利用可能なデリゲー トされたプレフィックスを割り当てることができます)。拡張機能は、アドレスまたはプレ フィックスの委任領域を管理します。

アドレス割りgenerate-lease当てまたはプレフィックスの委任時に拡張機能を呼び出すことを許 可するようにプレフィックスが構成されている場合にのみ、サーバーが呼び出します。サー バーがリースの生成拡張機能を呼び出すと、次のようになります。

- サーバーは、応答ディクショナリのプレフィックスコンテキストを、リースが作成される プレフィックスに設定します。(DEX\_PREFIXsetObjectとDEX\_INITIALを使用して呼び出 すと、このコンテキストに戻ります。
- サーバーがまだリースを作成していないため、リースコンテキストは存在しません。しか しながら、リース結合データ項目、特にリース結合タイプおよびリース結合iaidは利用で きる。(DEX\_LEASEsetObjectとDEX\_INITIALを使用して呼び出すと、リースコンテキスト は3つのコンテキスト(リース、バインディング、およびプリフィックス)を設定するため、 このコンテキストに戻り、プレフィックスも設定します。
- サーバーは、スキップリース環境ディクショナリデータ項目を false に設定します。
- サーバーは、(読み取り専用の)環境ディクショナリデータ項目を、このリースを作成する ためにエクステンションを呼び出した回数 (1 から始まる) に設定します。
- プレフィックスの委任では、次の環境ディクショナリ データ項目を使用できます。
	- prefix-length- プレフィックスの長さ (要求されたプレフィックス長またはデフォルト のプレフィックス長)。
	- default-prefix-length— デフォルトのプレフィックス長(ポリシーからの)
	- longest-prefix-length— 許容される最長プレフィックス(ポリシーから)
	- shortest-prefix-length— (ポリシーからの) 最短許容プレフィックス。

拡張機能が返されるときに、次のことができます。

- 生成されたアドレス環境ディクショナリデータ項目にアドレスを設定して、明示的なアド レス(ステートフルアドレス割り当て用)を要求します。クライアントのアドレスが使用で きない場合(つまり、アドレスが既に使用中の場合)、またはプレフィックスに含まれてい ない場合、サーバーはこの拡張機能を再度呼び出す可能性があります。
- 生成されたプレフィックス環境ディクショナリデータ項目にプレフィックスを設定して、 明示的なプレフィックス(プレフィックス委任の割り当て)を要求します。クライアントに 対してプレフィックスが使用できない場合、またはプレフィックスに含まれていない場 合、サーバーはこの拡張機能を再度呼び出す可能性があります。次の条件の場合、クライ アントではプレフィックスを使用できません。
	- プレフィックスが既に使用されている場合
	- 既に委任されている短いプレフィックスに含まれている場合
	- それより長いプレフィックスが既にサーバーによって委任されている場合

ポリシーで許可されているプレフィックスが短い場合、または長い場合、サーバーはプレ フィックスを拒否しません。

- スキップリース環境ディクショナリデータ項目をtrueに設定して、サーバーがこのプ レフィックスのリースを割り当てないようにします。サーバーは次のプレフィックス (存在する場合) に進みます。
- 上記のいずれかを設定しないことで、通常のアドレス割り当てまたはプレフィックス の委任を許可します。

サーバーは、各リースに対して最大 500 回の拡張ポイントを呼び出します (この制限は、サー バーがランダムにリースを生成するときに現在適用される制限と同じです)。サーバーは、使 用できないアドレスまたはデリゲートされたプレフィックス (プレフィックスの範囲外または 既に存在する) を提供する場合にのみ、拡張機能を複数回呼び出します。

(注) この拡張ポイントでパケットをドロップするようサーバーに要求することはできません。

#### **generate-lease** の環境ディクショナリ

リースの生成に固有の環境ディクショナリ データ項目については、次の表を参照してくださ い。

表 **<sup>14</sup> :** リース環境ディクショナリ データ項目の生成

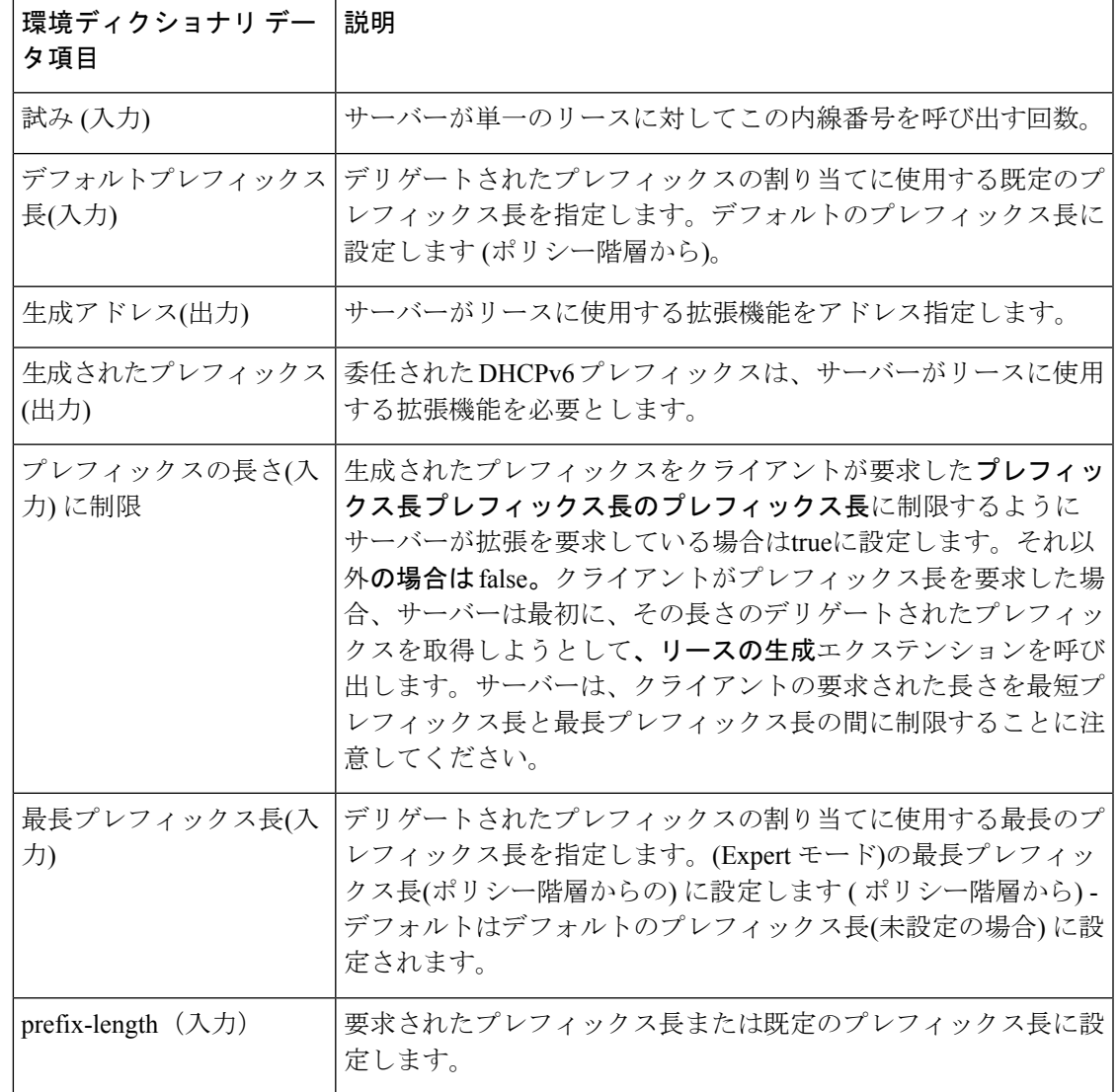

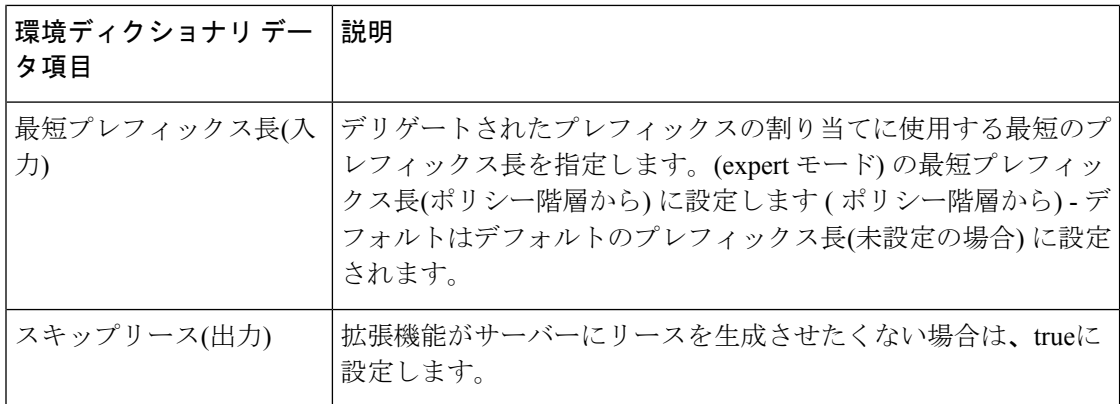

### <span id="page-47-0"></span>**check-lease-acceptable**

使用できる辞書check-lease-acceptableは、要求、応答、および環境です。

この拡張ポイントは、現在のリースがこのクライアントに対して許容されるかどうかをサー バーが判断した直後に取得されます。この拡張機能を使用すると、その操作の結果を調べ、 ルーチンが異なる結果を返すようにすることができます。[リースの受け入れの決定](#page-20-1) (21 ペー [ジ\)](#page-20-1) を参照してください。

#### **check-lease-acceptable** の環境ディクショナリ

チェック-リース許容に固有の環境ディクショナリデータ項目については、次の表を参照して ください。

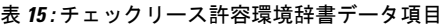

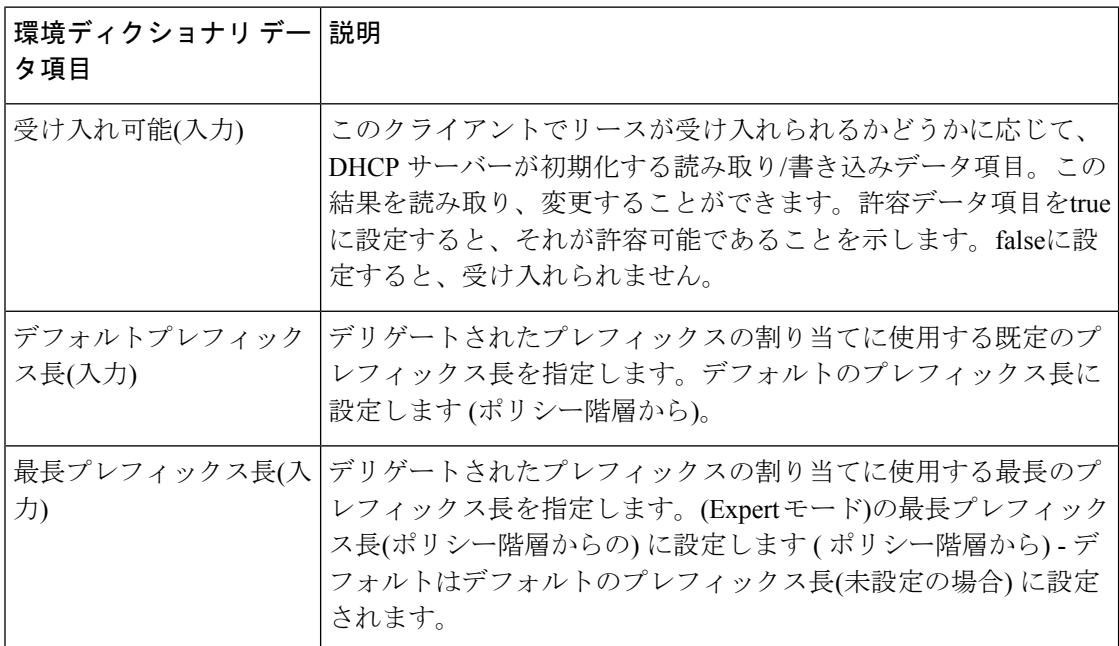

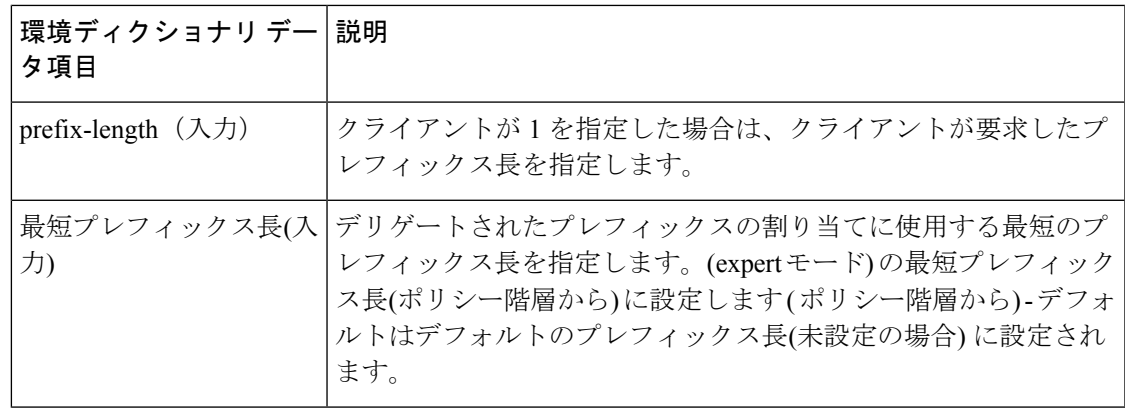

### <span id="page-48-1"></span>リース状態の変更

使用できる辞書lease-state-changeは応答と環境です。

既存の状態は、リース状態応答ディクショナリ データ項目にあります。新しい状態は、環境 ディクショナリ データ項目の新しい状態にあります。新しい状態が既存の状態と一致する場 合、サーバーは拡張ポイントを呼び出しません。

この拡張ポイントは、主に読み取り専用の目的で使用しますが、他の拡張ポイントが後で取得 できるように、環境ディクショナリにデータを配置できます。

またlease-state-change、リースの有効期限など、別の環境ディクショナリを持つことができま す。

#### **lease-state-change** の環境ディクショナリ

リース状態の変更に固有の環境ディクショナリデータ項目については、次の表を参照してくだ さい。

表 **16 :** リース状態変更環境ディクショナリ データ項目

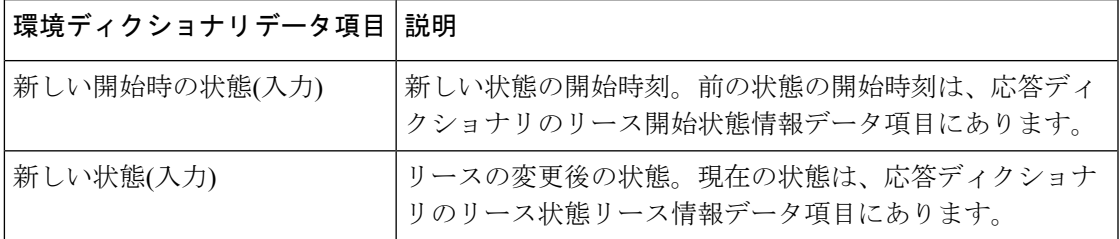

### <span id="page-48-0"></span>**pre-packet-encode**

pre-packet-encode で使用可能なディクショナリは、要求、応答、および環境です。

DHCPv6再設定メッセージの場合、要求ディクショナリはありません(再構成はサーバーによっ て開始されたメッセージであるため)。したがって、有効になっている拡張機能は、応答msgタ イプの ADVERTISE またはisValidREPLY を調べるか、要求で再設定メッセージが存在するこ とを確認するために使用する必要があります。 (注)

一括およびアクティブなリースクエリ応答の場合、生成されるパケットごとに拡張を呼び出し ます。そのため、拡張がこれらの応答に対して応答ディクショナリを使用し、メモリ使用率が 増加することがあります。一括およびアクティブなリースクエリ応答に対してこの拡張点で拡 張が呼び出された場合は、応答ディクショナリを一切使用しないことをお勧めします。拡張に より、要求(または環境ディクショナリ)内のメッセージタイプまたはその他の情報を確認す ることができます。DHCPv4 の場合、要求の dhcp-message-type が 16(一括)か 18(アクティ ブ)かを確認します。DHCPv6 の場合、msg-type が 14(統一と一括の両方で使用)または 240 (アクティブ)かどうかを確認します。 (注)

### <span id="page-49-0"></span>ポスト パケット エンコード

post-packet-encode で使用可能なディクショナリは、要求、応答、および環境です。

 $\mathscr{D}_{\mathscr{A}}$ 

DHCPv6再設定メッセージの場合、要求ディクショナリはありません(再構成はサーバーによっ て開始されたメッセージであるため)。したがって、有効になっている拡張機能は、応答 msg タイプを調べて、またはisValid要求に対して応答メッセージタイプをチェックして、要求ディ クショナリが存在することを確認します。 (注)

サーバーは、パケットをエンコードした後、クライアントに送信する前に、この拡張ポイント を呼び出します。これにより、サーバーはパケットをクライアントに送信する前にパケットを 検査して変更するか、拡張機能によってサーバーがパケットをドロップする可能性があります (ただし、サーバは内部データとディスク上のデータに変更を加えた可能性があります。六色)。

クライアント パケットおよびパケットデータ項目が、 の要求ディクショナリで説明されてい るような動作で応答ディクショナリに[事前パケットデコード](#page-36-0) (37 ページ)追加されました。 この拡張ポイントは、応答クライアントパケットまたはパケットデータ項目を要求できる唯一 のポイントであることに注意してください。また、サーバーはパケットに対して行われた変更 を処理しません。サーバは、変更されたパケットをクライアントに送信するだけです。

発信パケット詳細ログを有効にすると、サーバーはこの拡張ポイントで登録された拡張機能を 呼び出した後にパケットをログに記録します。DHCP サーバーのデバッグ トレースが X>=3 で 設定されている場合、サーバーは、この拡張ポイントに登録されている拡張機能を呼び出す前 に、少なくとも1つの拡張機能が登録されている場合にのみ、パケットをログに記録します。

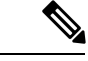

一括およびアクティブなリースクエリ応答の場合、生成されるパケットごとに拡張を呼び出し ます。そのため、拡張がこれらの応答に対して応答ディクショナリを使用し、メモリ使用率が 増加することがあります。一括およびアクティブなリースクエリ応答に対してこの拡張点で拡 張が呼び出された場合は、応答ディクショナリを一切使用しないことをお勧めします。拡張に より、要求(または環境ディクショナリ)内のメッセージタイプまたはその他の情報を確認す ることができます。DHCPv4 の場合、要求の dhcp-message-type が 16(一括)か 18(アクティ ブ) かを確認します。DHCPv6 の場合、msg-type が 14 (統一と一括の両方で使用) または 240 (アクティブ)かどうかを確認します。 (注)

### <span id="page-50-0"></span>ポスト送信パケット

DHCPpost-send-packet要求/応答サイクルの重大な時間制約の外部で実行する処理には、拡張ポ イントを使用します。サーバーは、クライアントにパケットを送信した後、この拡張ポイント を呼び出します。

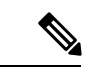

DHCPv6再設定メッセージの場合、要求ディクショナリはありません(再構成はサーバーによっ て開始されたメッセージであるため)。したがって、有効になっている拡張機能は、応答 msg タイプを調べて、またはisValid要求に対して応答メッセージタイプをチェックして、要求ディ クショナリが存在することを確認します。 (注)

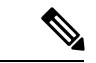

(注)

一括およびアクティブなリースクエリ応答の場合、生成されるパケットごとに拡張を呼び出し ます。そのため、拡張がこれらの応答に対して応答ディクショナリを使用し、メモリ使用率が 増加することがあります。一括およびアクティブなリースクエリ応答に対してこの拡張点で拡 張が呼び出された場合は、応答ディクショナリを一切使用しないことをお勧めします。拡張に より、要求(または環境ディクショナリ)内のメッセージタイプまたはその他の情報を確認す ることができます。DHCPv4 の場合、要求の dhcp-message-type が 16(一括)か 18(アクティ ブ)かを確認します。DHCPv6 の場合、msg-type が 14(統一と一括の両方で使用)または 240 (アクティブ)かどうかを確認します。

### <span id="page-50-1"></span>環境デストラクタ

拡張environment-destructorポイントを使用すると、拡張は、そのエクステンションが保持して いる可能性のあるコンテキストをクリーンアップできます。この拡張ポイントで使用できる唯 一のディクショナリは環境です。

環境ディクショナリは、単一のクライアント要求に対して呼び出されるすべての拡張ポイント で使用できます。一部の拡張機能では、単一のクライアント要求のために呼び出される複数の 拡張ポイント間のコンテキスト情報を維持する必要があり、サーバーが処理中に複数の場所で

要求をドロップする可能性があるため、拡張機能を確実に解放できないその要求に対して作成 した可能性のあるコンテキスト。環境デストラクター拡張ポイントにより、何らかの理由で要 求の処理が完了したときに、このコンテキストを確実に削除できるようになりました。

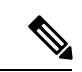

サーバーは、他の接続ポイントでenvironment-destructor各拡張機能を呼び出さなかった場合で も、拡張ポイントに接続されているすべての拡張機能を呼び出します。 (注)